# **SZCZEGÓŁOWA BUDOWA ISTNIEJĄCEGO SYSTEMU CMS**

System CMS oparty jest na oprogramowaniu Joomla (obecna wersja 3.9.x). System został wdrożony produkcyjnie w 2014 r. i od tego c[zasu był wielokro](http://www.pgi.gov.pl/)tnie aktualizowany i rozwijany.

Strona www.pgi.gov.pl składa się z wydzielonych obszarów redagowanych przez właściwe komórki PIG-PIG:

- 1. PIG-PIB informacje o instytucie, badania, oferta, aktualności, kalendarium
- 2. Muzeum PIG-PIB
- 3. Państwowa Służba Hydrogeologiczna (PSH)
- 4. Państwowa Służba Geologiczna (PSG)
- 5. Geozagrożenia
- 6. Wydawnictwa
- 7. Biblioteka
- 8. Wody mineralne
- 9. Geologia Samorządowa
- 10. Geologia Inżynierska
- 11. Surowce mineralne
- 12. Projekty
- 13. Przetargi i zamówienia
- 14. BIP
- 15. Oddział Dolnośląski
- 16. Oddział Geologii Morza
- 17. Oddział Górnośląski
- 18. Oddział Karpacki
- 19. Oddział Pomorski
- 20. Oddział Świętokrzyski
- 21. Konferencje

Łączna ilość stron i artykułów przekracza 7 000.

### ISTNIEJĄCE FUNKCJONALNOŚCI SYSTEMU CMS

System posiada wszystkie funkcjonalności podstawowej instalacji CMS Joomla 3.9 rozszerzone o komponenty dostawców zewnętrznych (nazwy własne komponentów w nawiasach):

1. **Formularze** (ChronoForms5)

Kreator formularzy. Mechanizmy zapewniające walidację, zabezpieczenie przed botami/spamem, upload plików, zapis do bazy, wysyłanie maili.

2. **Przeglądarka bazy** (ChronoConnectivity5)

Umożliwia wyświetlenie danych z tabeli od formularzy. Sortowanie, paginacja, edycja, eksport do xlsx.

3. **Ankiety i quizy** (Community Quiz / Community Surveys)

Kreator ankiet i quizów. Odpowiedzi z elementami takimi jak: radio, checkbox, combobox, text, "star rating". Edytor WYSIWYG, możliwa paginacja.

4. **Galerie** (DJ-MediaTools)

Umożliwia dodanie obrazów do albumów. Albumy mogą być zagnieżdżone. Obrazy mogą linkować do artykułu, menu lub adresu URL.

5. **Slidery** (DJ-ImageSlider)

Umożliwia utworzenie slidera z obrazów w albumach DJ-MediaTools. Opcja wyświetlania i animacji tekstu (tytuł z opisem) na slajdzie.

6. **Dokumenty** (DOCman)

Umożliwia wgranie plików na serwer i przypisanie do kategorii (folderu). Generuje bezpieczny link pobierania do użycia np. w artykule. Kategorie wielokrotnie zagnieżdżone. Lista dozwolonych rozszerzeń plików.

### 7. **Kalendarium** (JEvents)

Umożliwia dodanie wydarzeń do wielu kalendarzy. Kategorie zagnieżdżone, oznaczone kolorem. Własny system uprawnień. Od frontu wyświetla widok kalendarza z wydarzeniami (rok, miesiąc) oraz widok wydarzenia.

# 8. **Edytor WYSIWYG** (JCE Editor Pro)

Edytor tekstu typu WYSIWYG używany na froncie i zapleczu.

9. **Mapa strony** (OSMap Free)

Generator pliku sitemap dla wyszukiwarek internetowych.

10. **WAF** (Admin Tools)

Narzędzie zwiększające bezpieczeństwo, zapewnia monitorowanie i powiadomienia.

#### KLUCZOWE OTOCZENIE SYSTEMU

Obecnie wykorzystywany jest system Linux CentOS 8 wirtualizowany w środowisku VMware.

## STRUKTURA ORGANIZACJI TREŚCI

Obecny system dostępny pod adresem [www.pgi.gov.pl](http://www.pgi.gov.pl/) ma następujący podział pozycji menu:

## $\mathrel{\mathop:}=$  Menu: Wszystkie pozycje menu

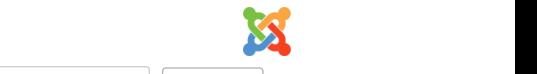

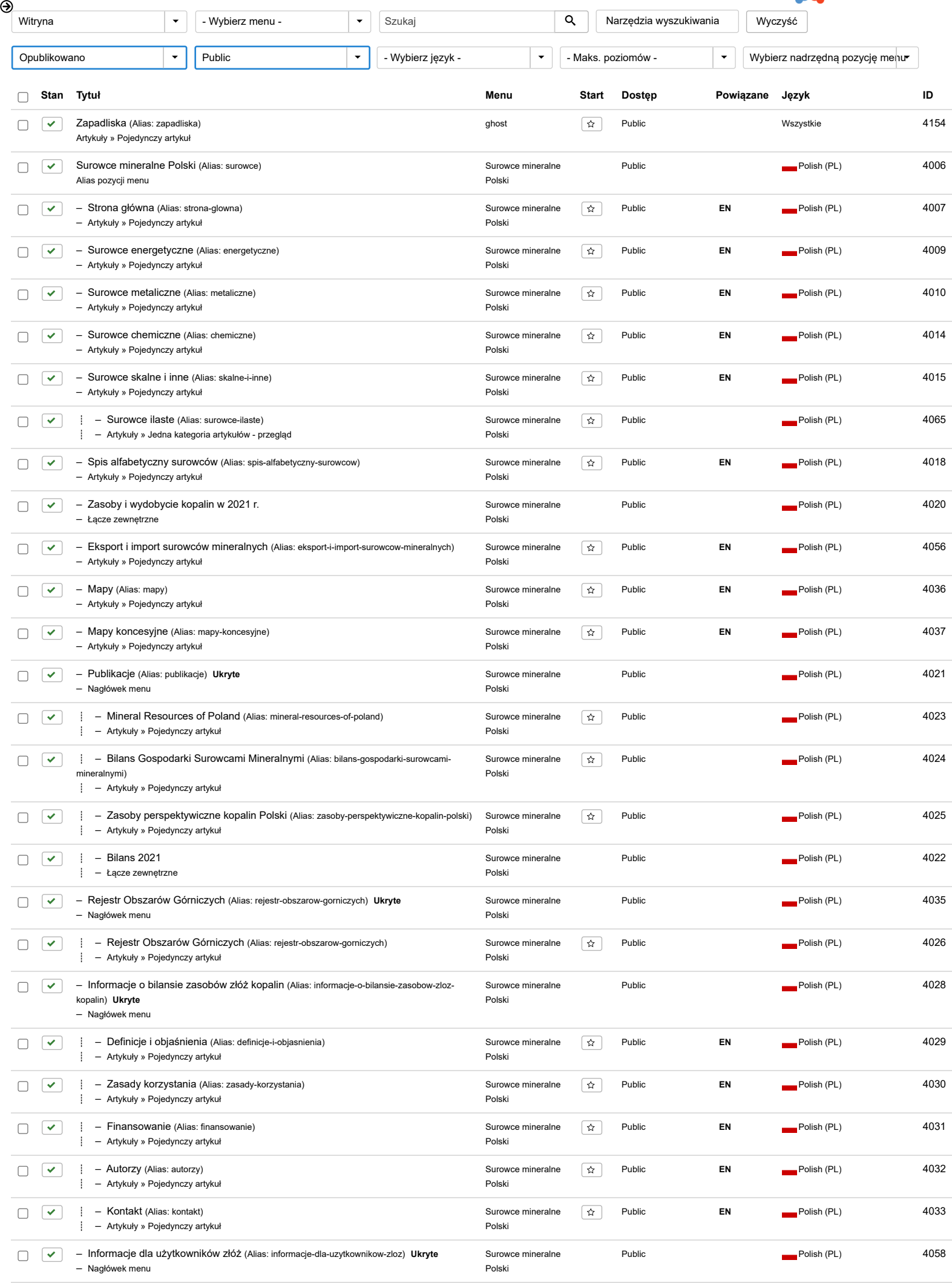

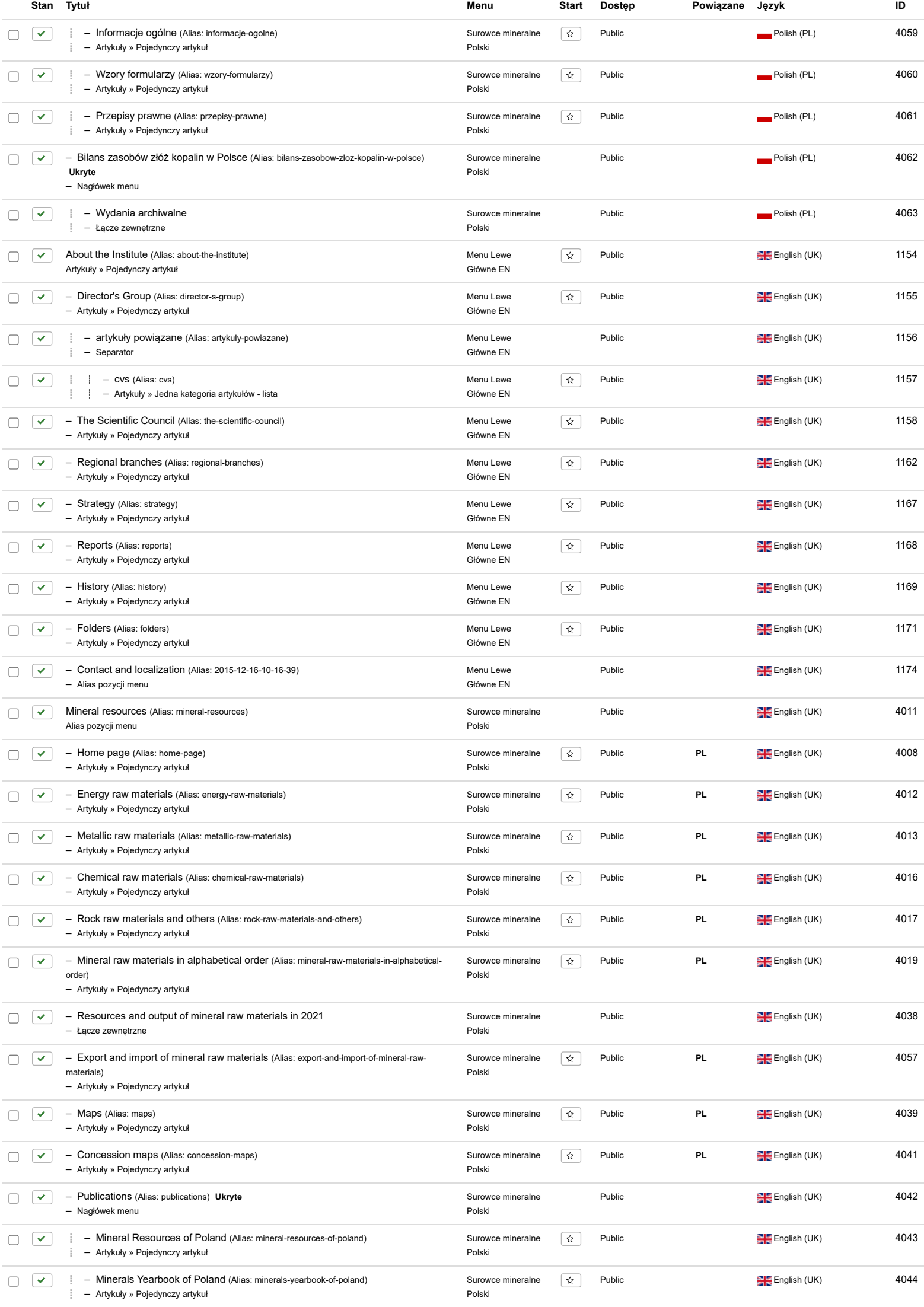

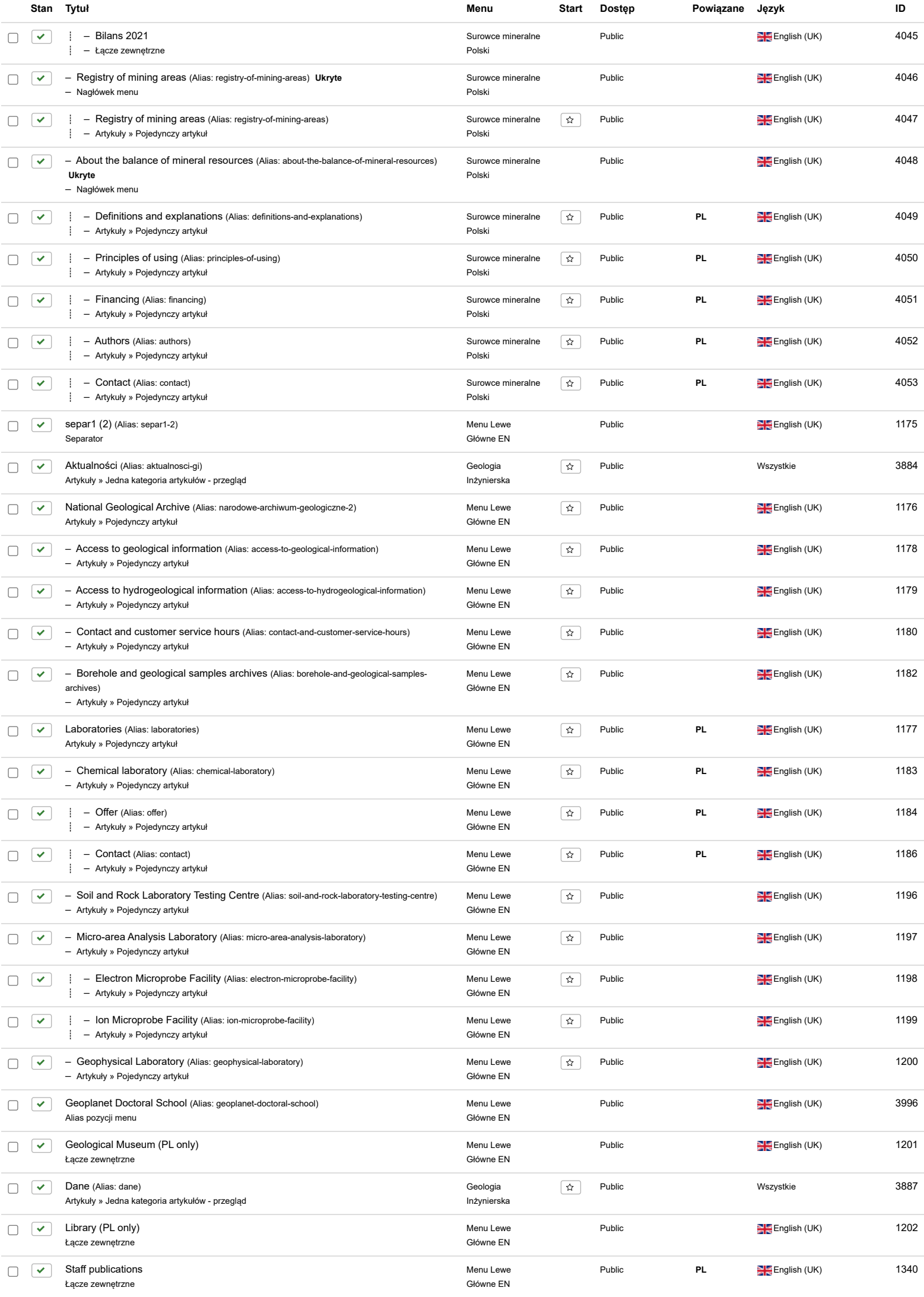

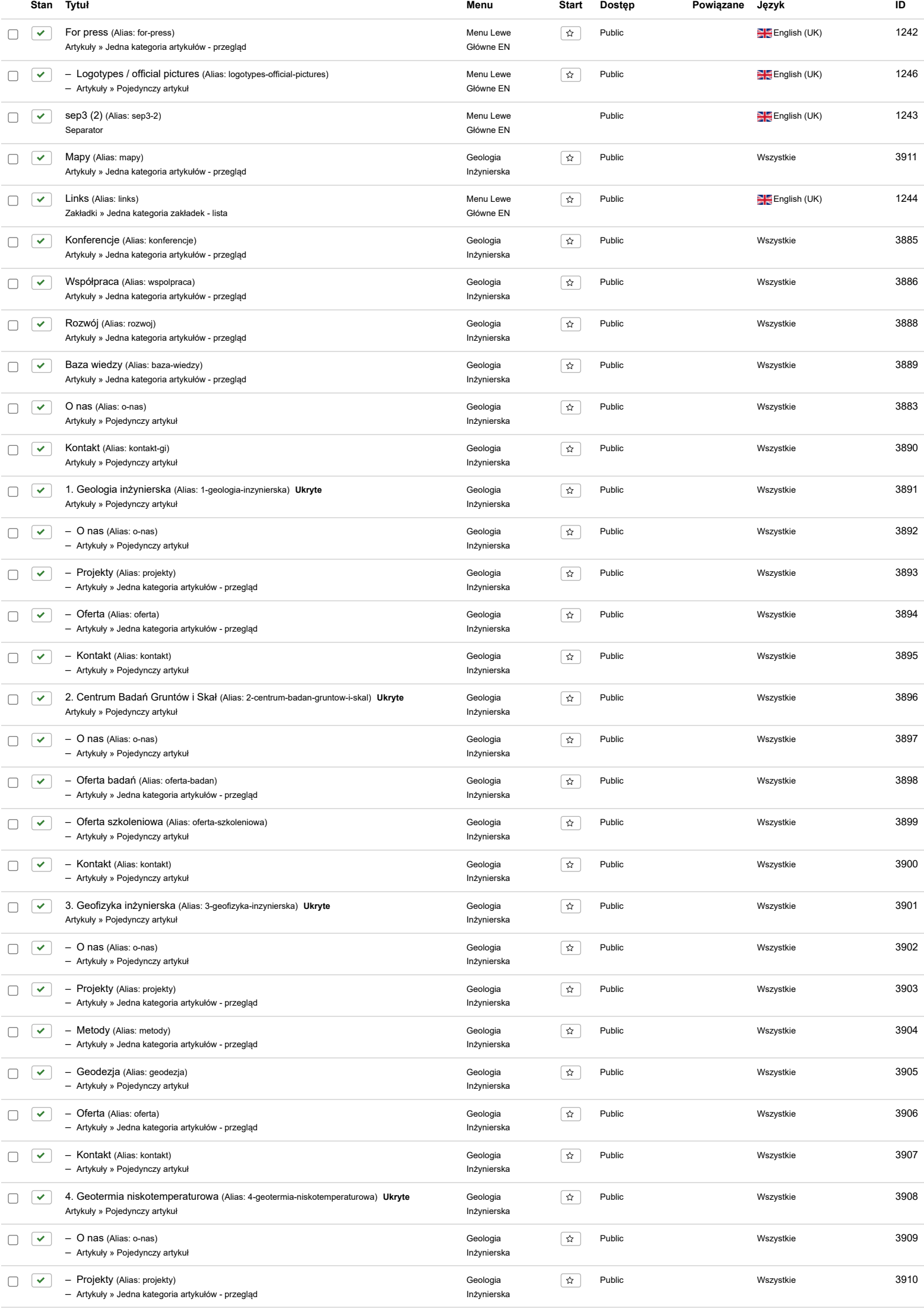

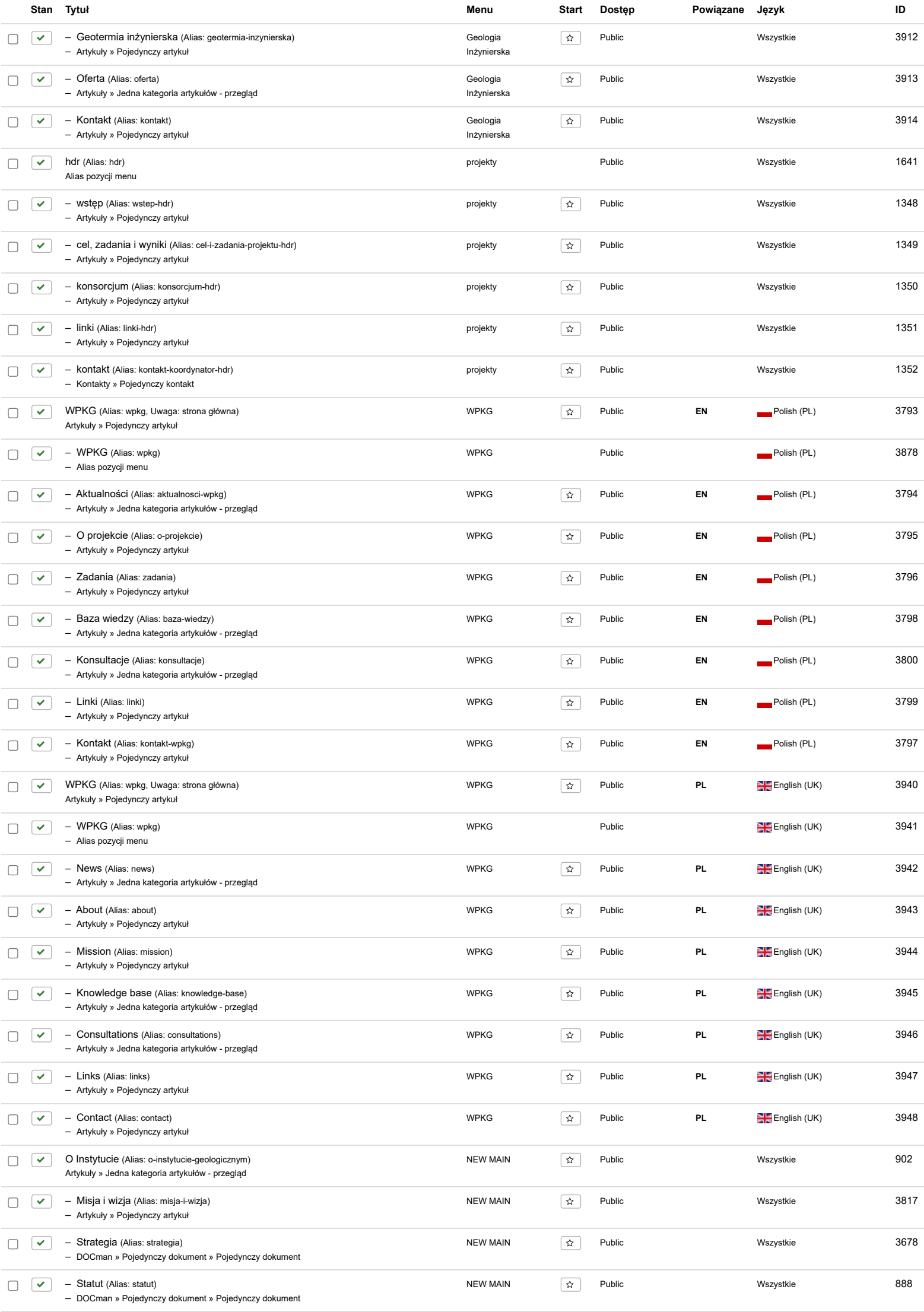

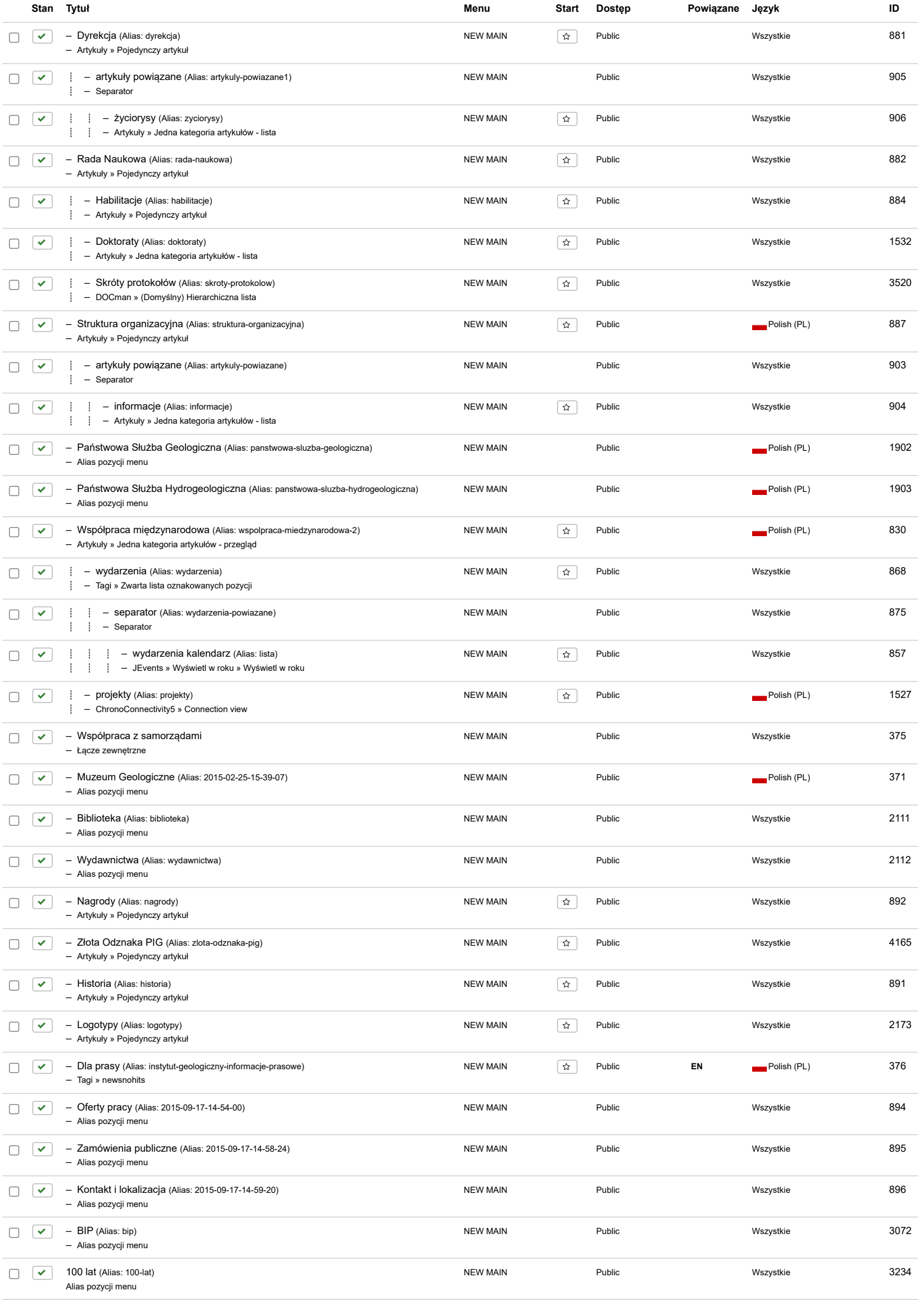

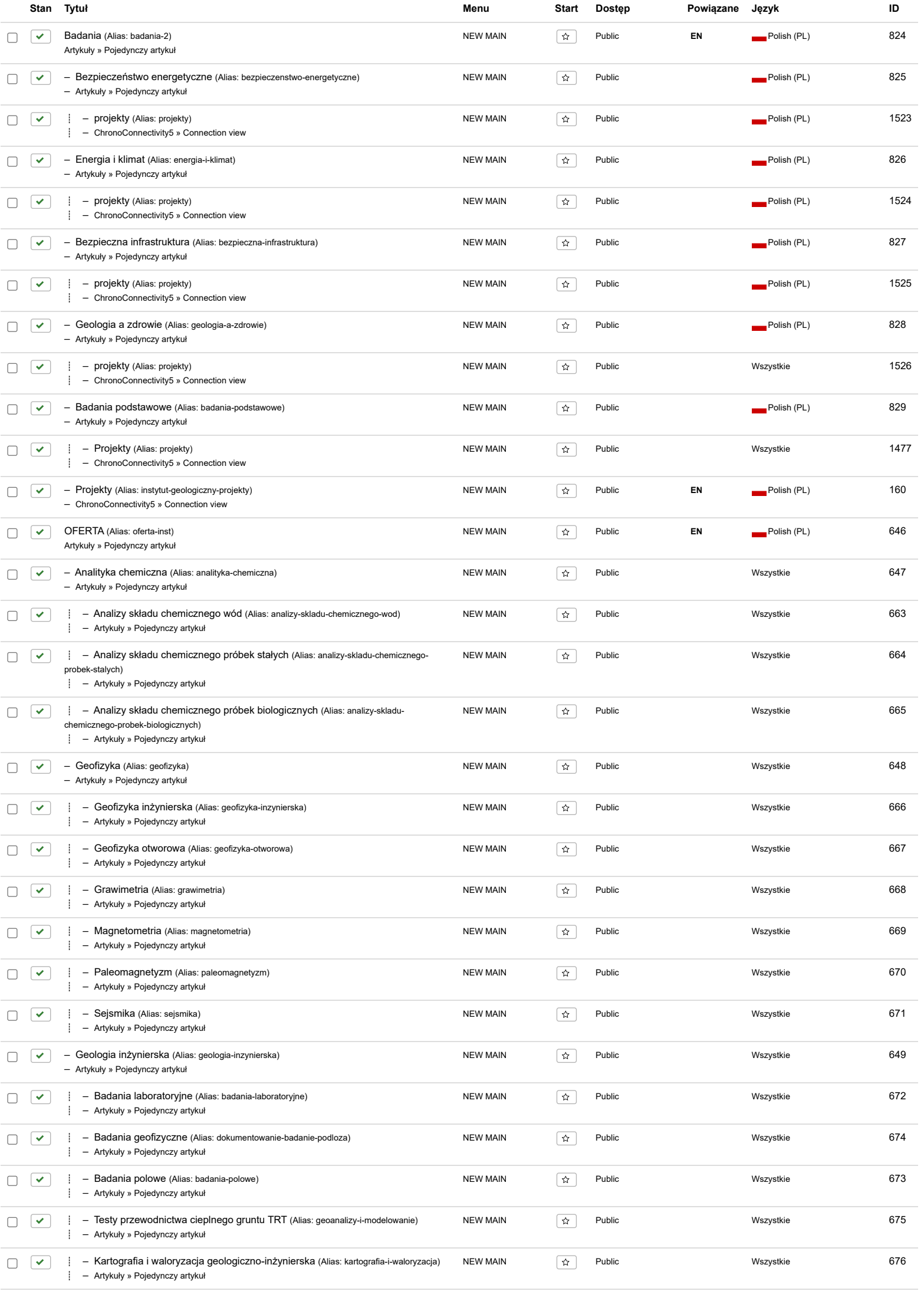

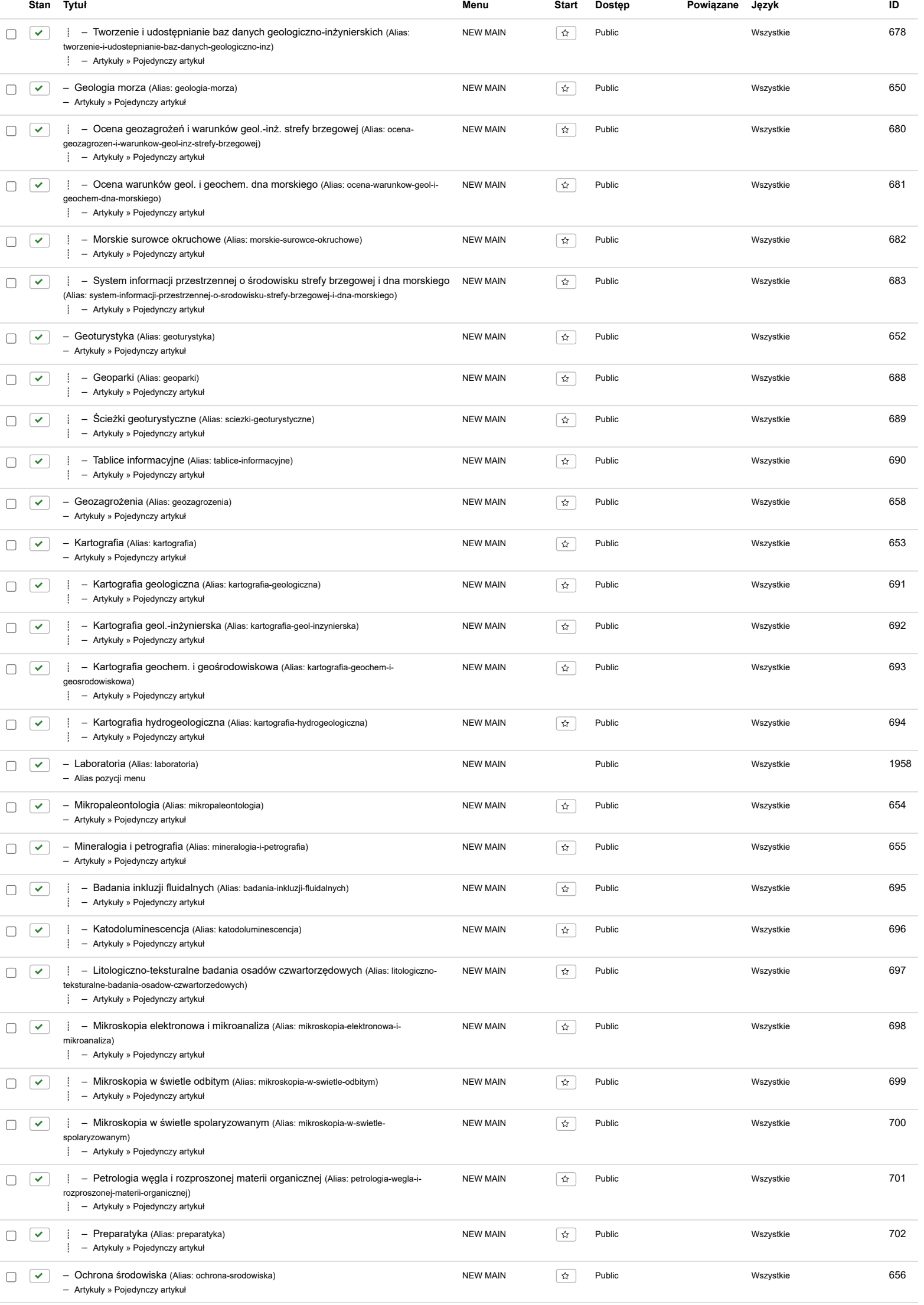

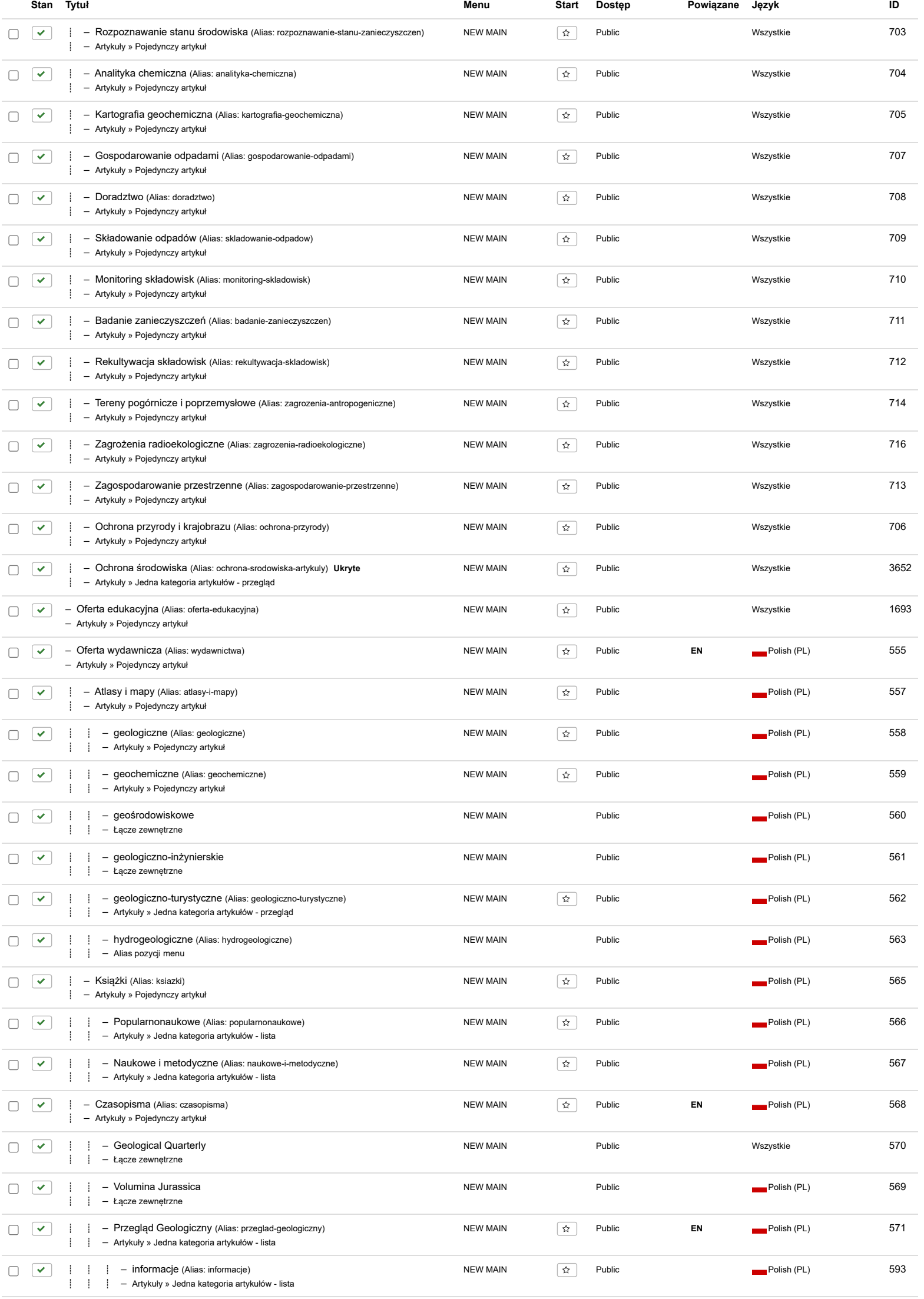

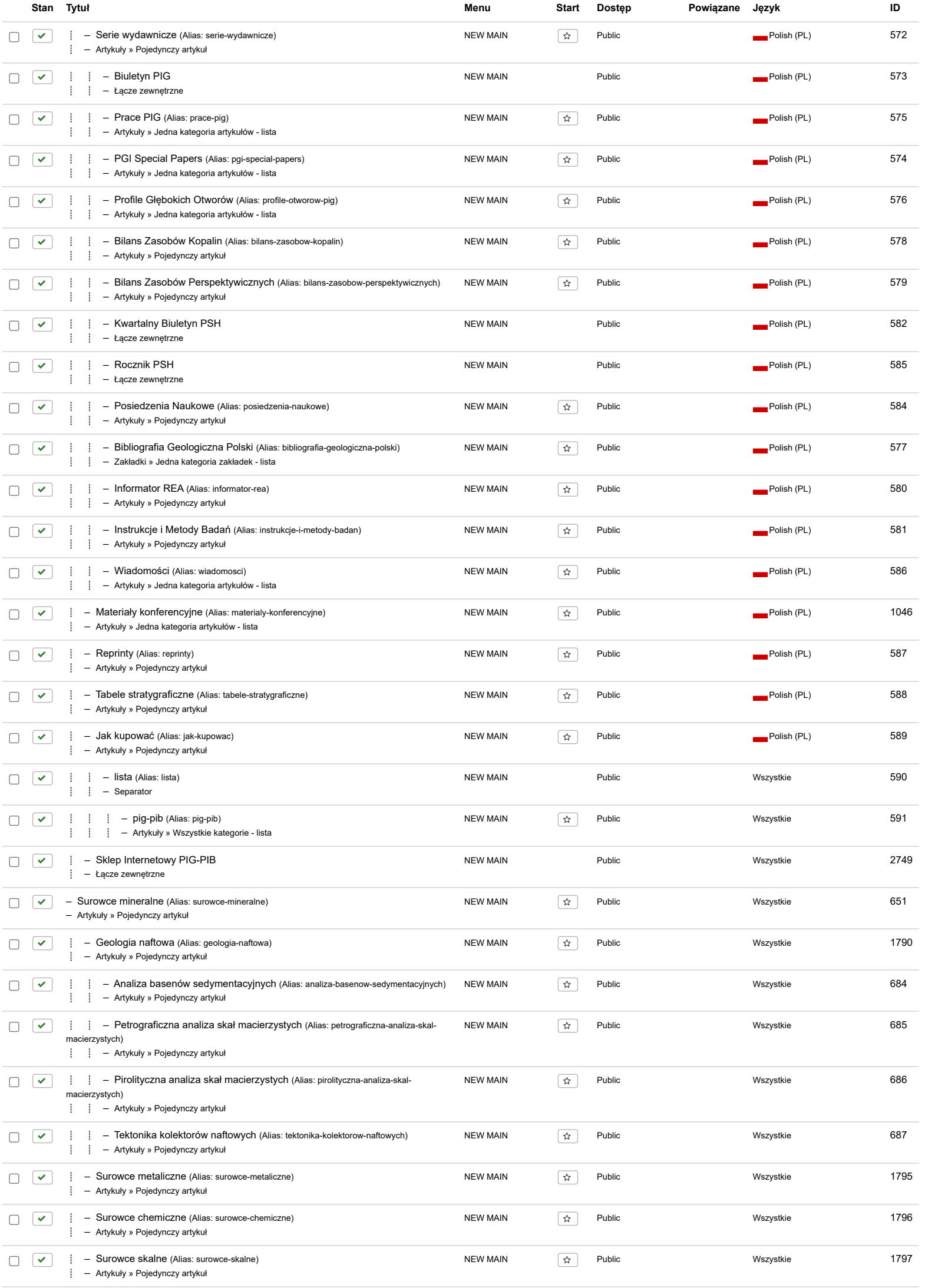

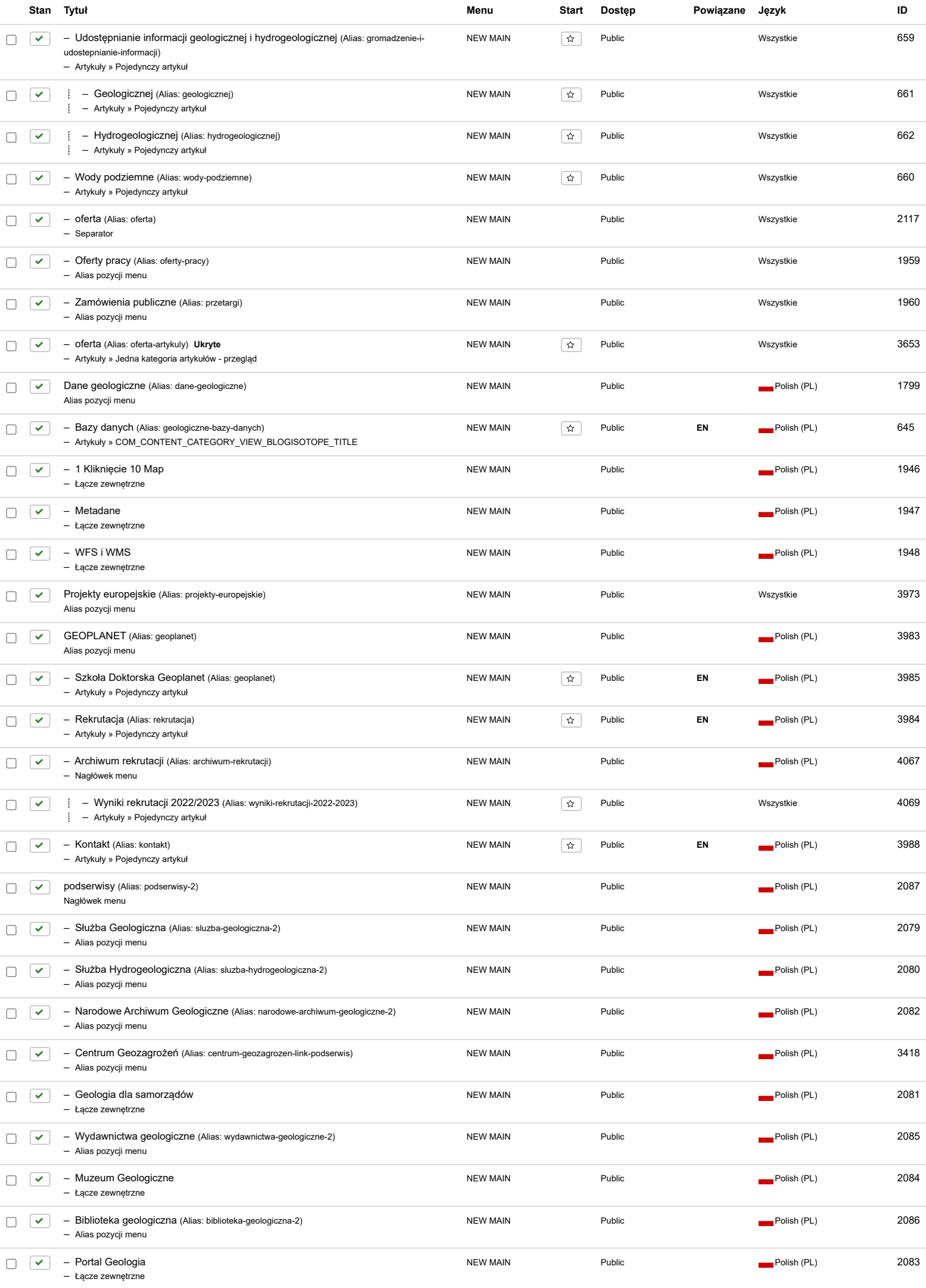

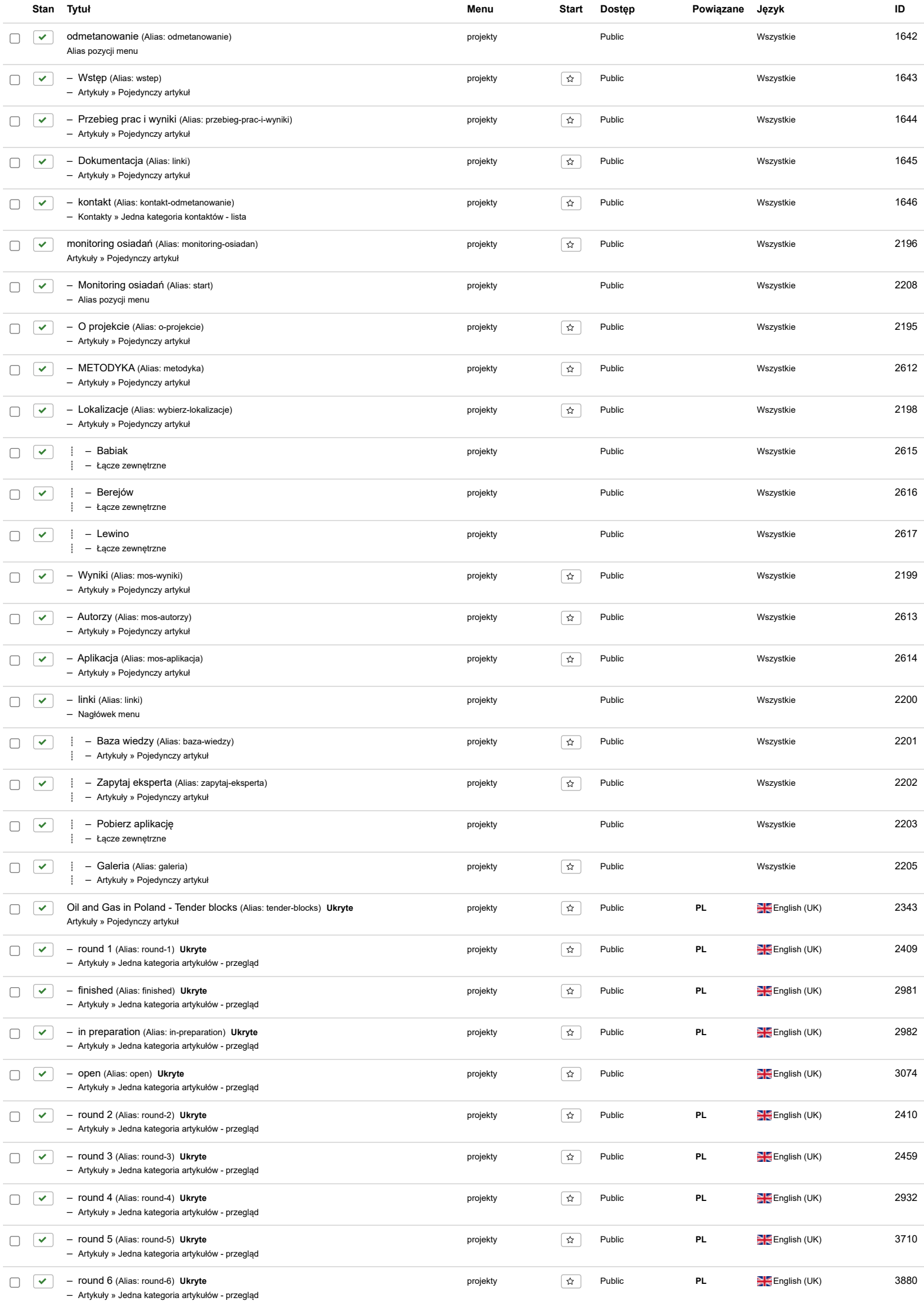

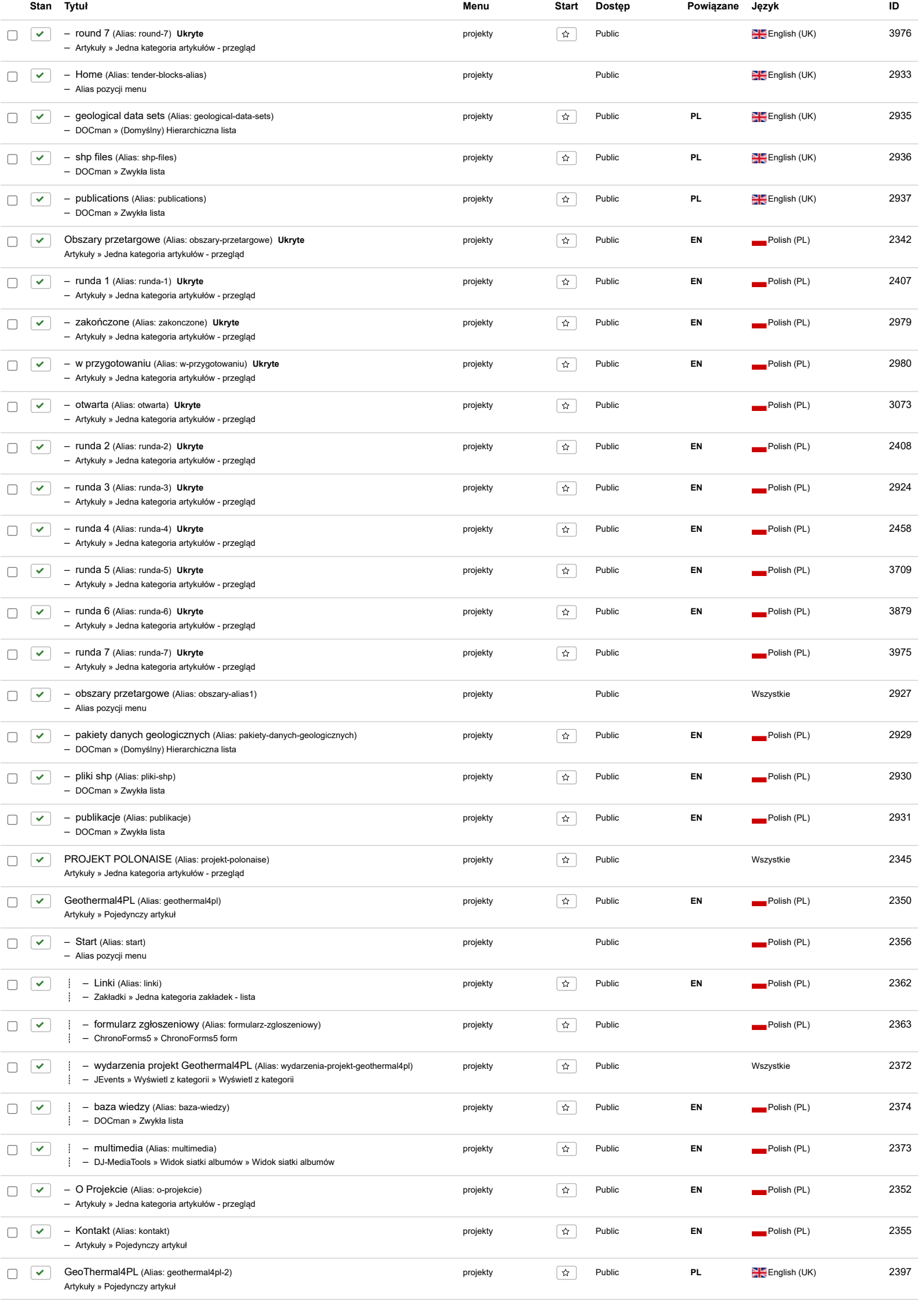

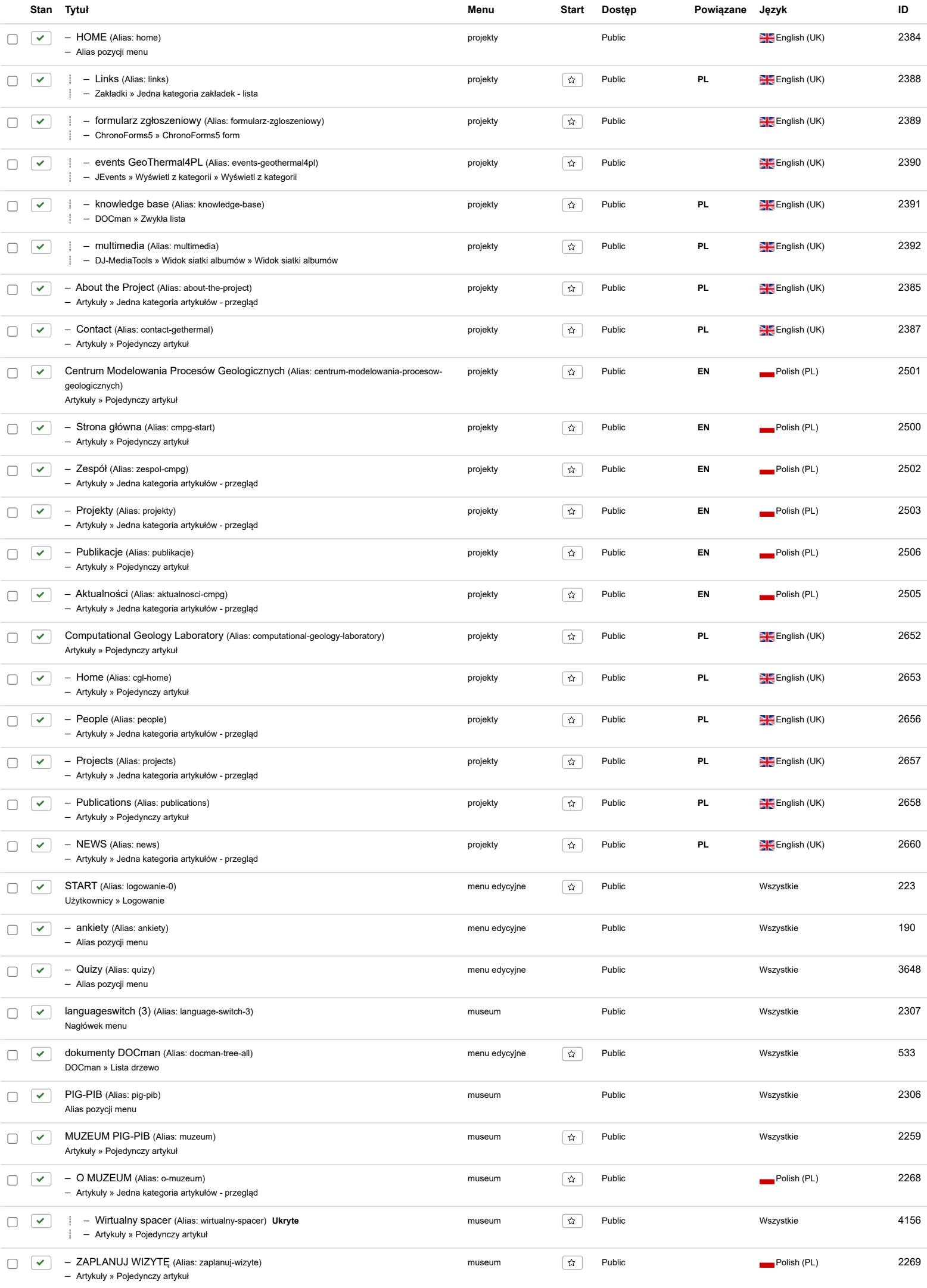

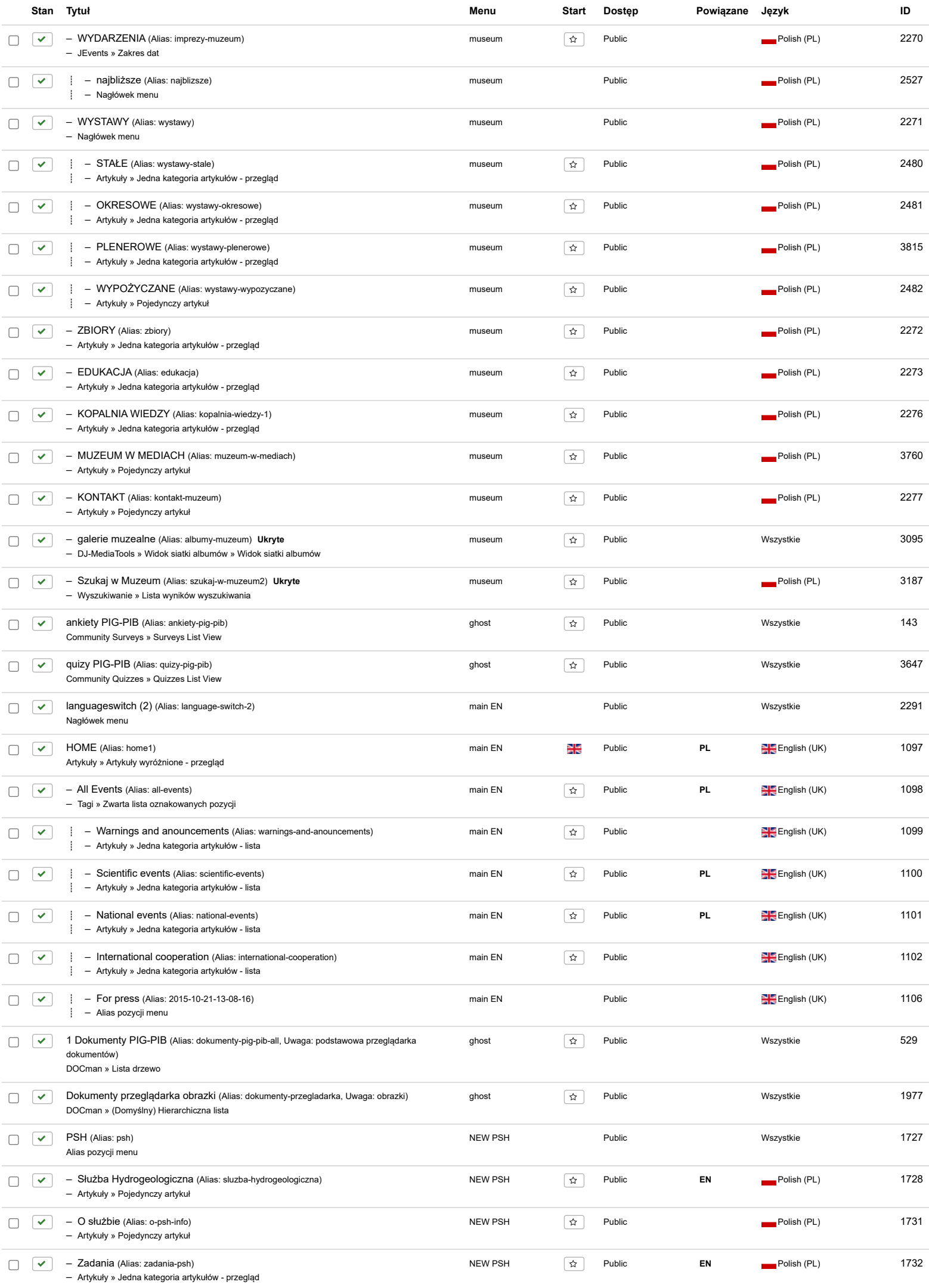

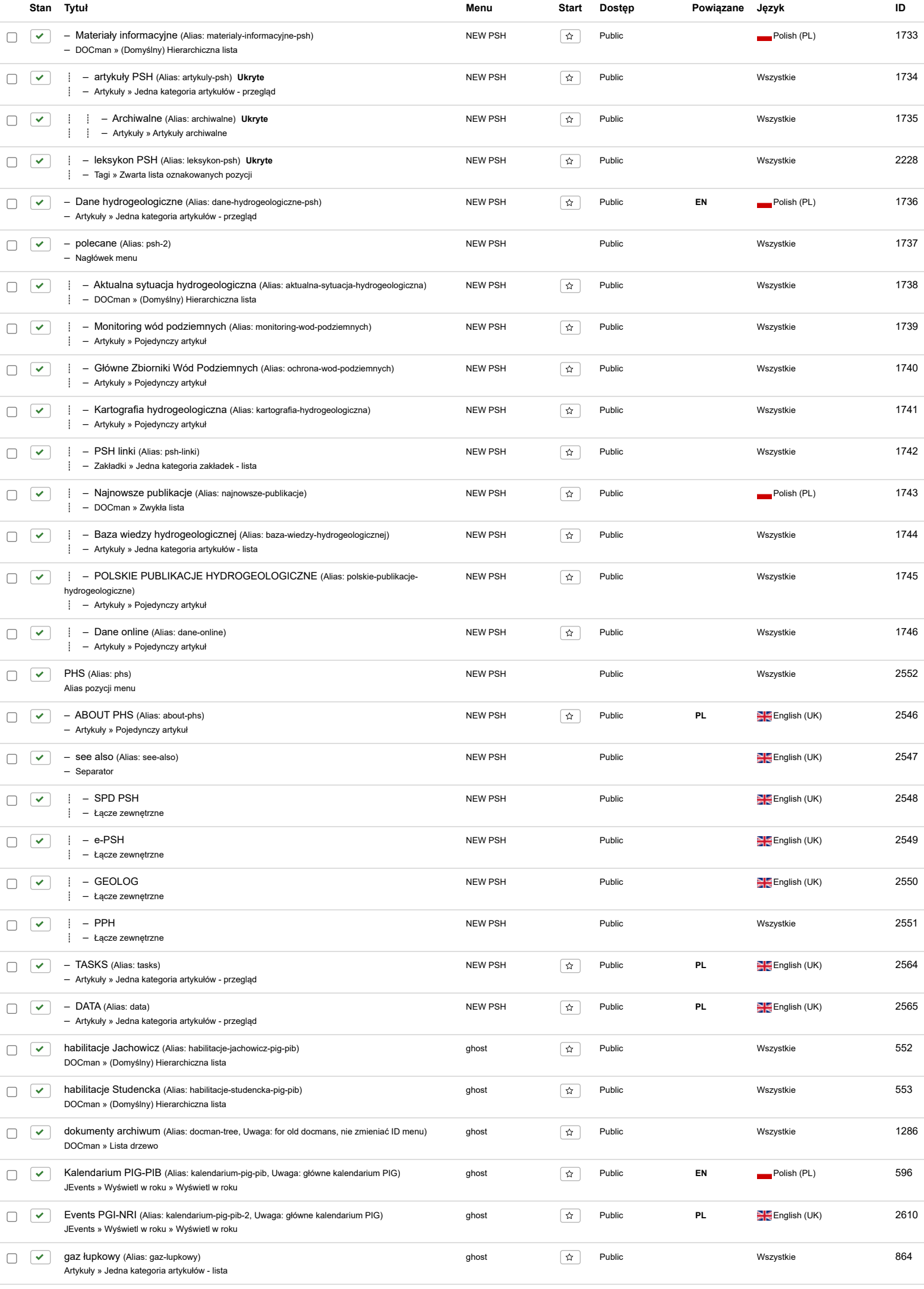

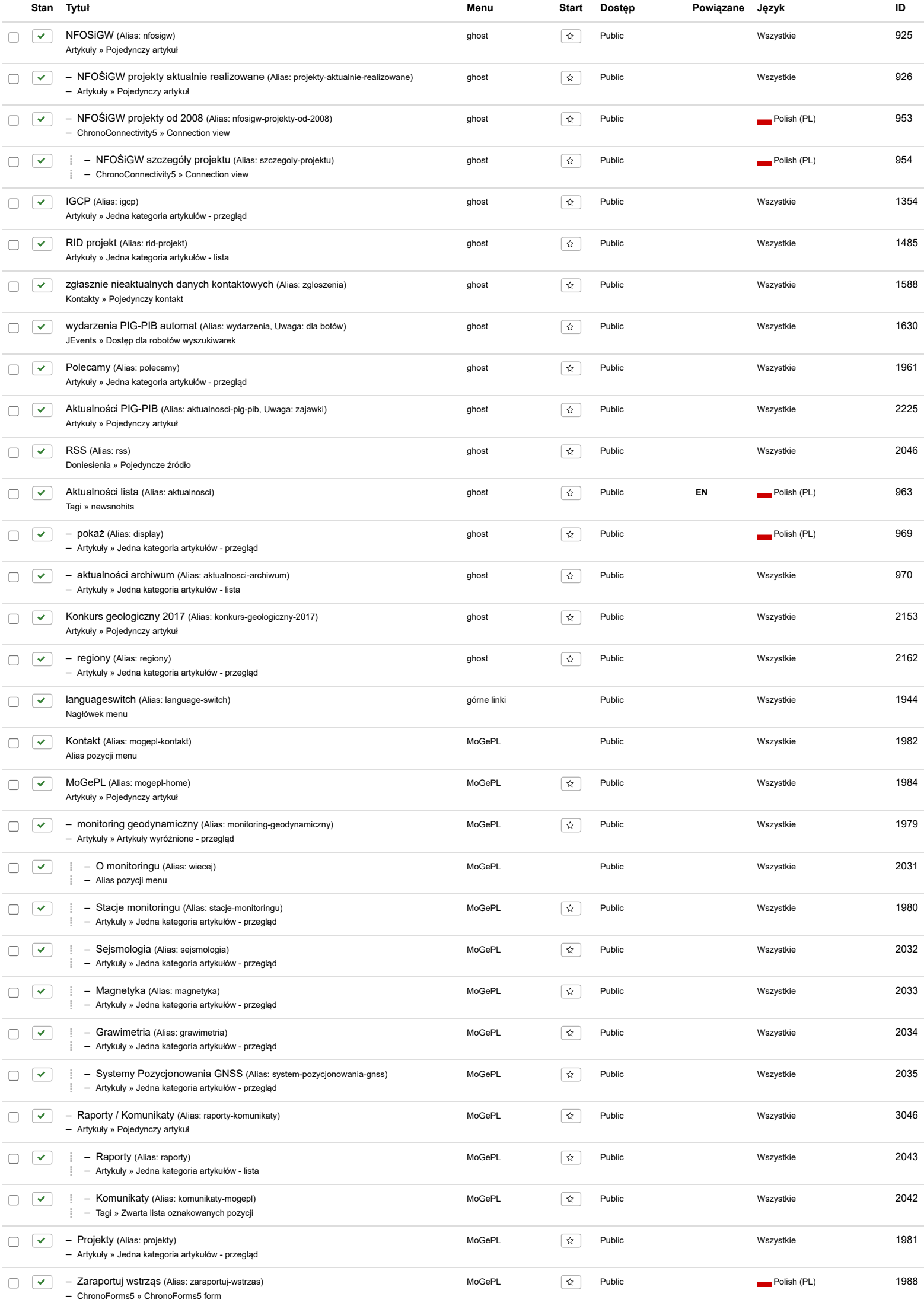

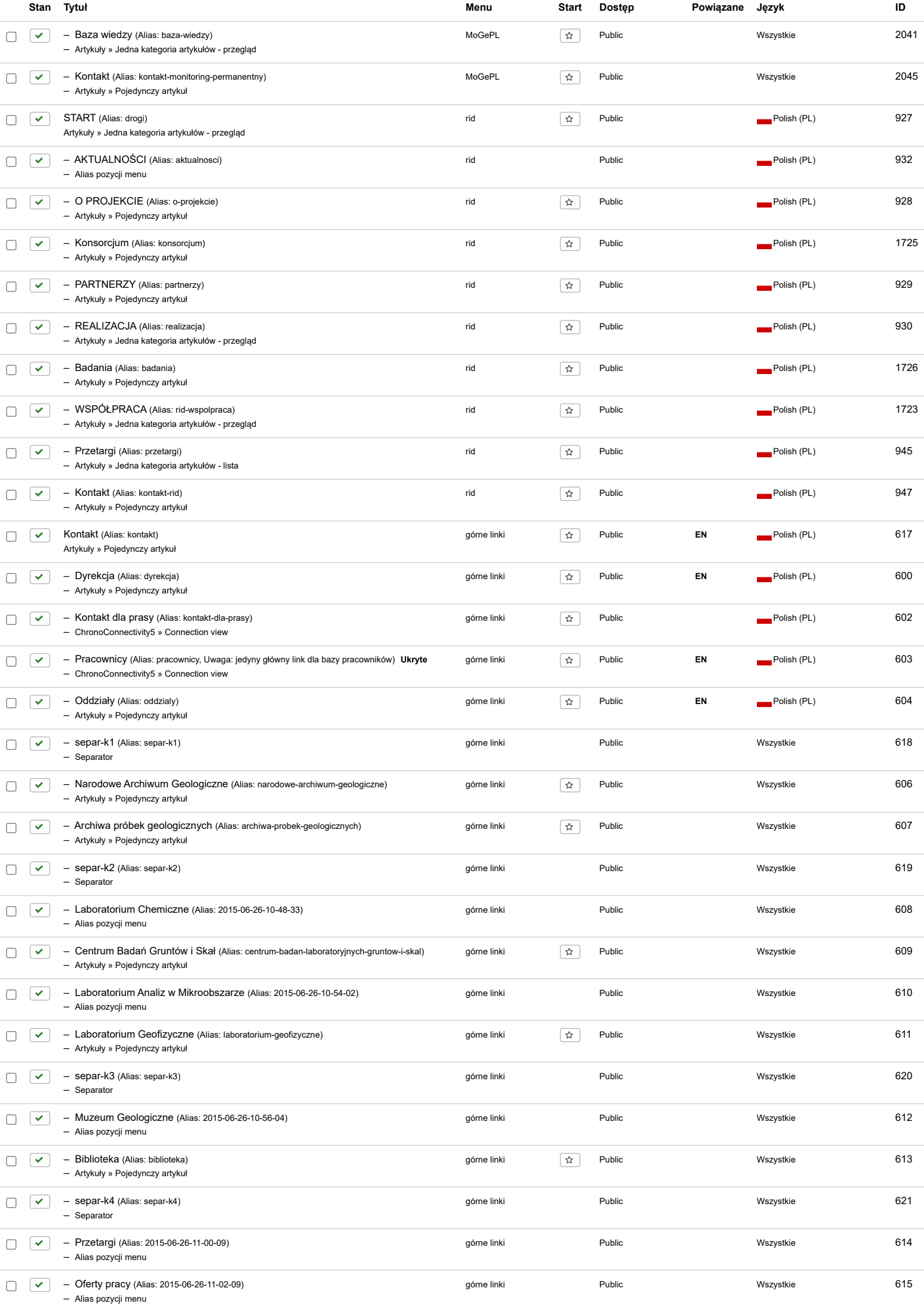

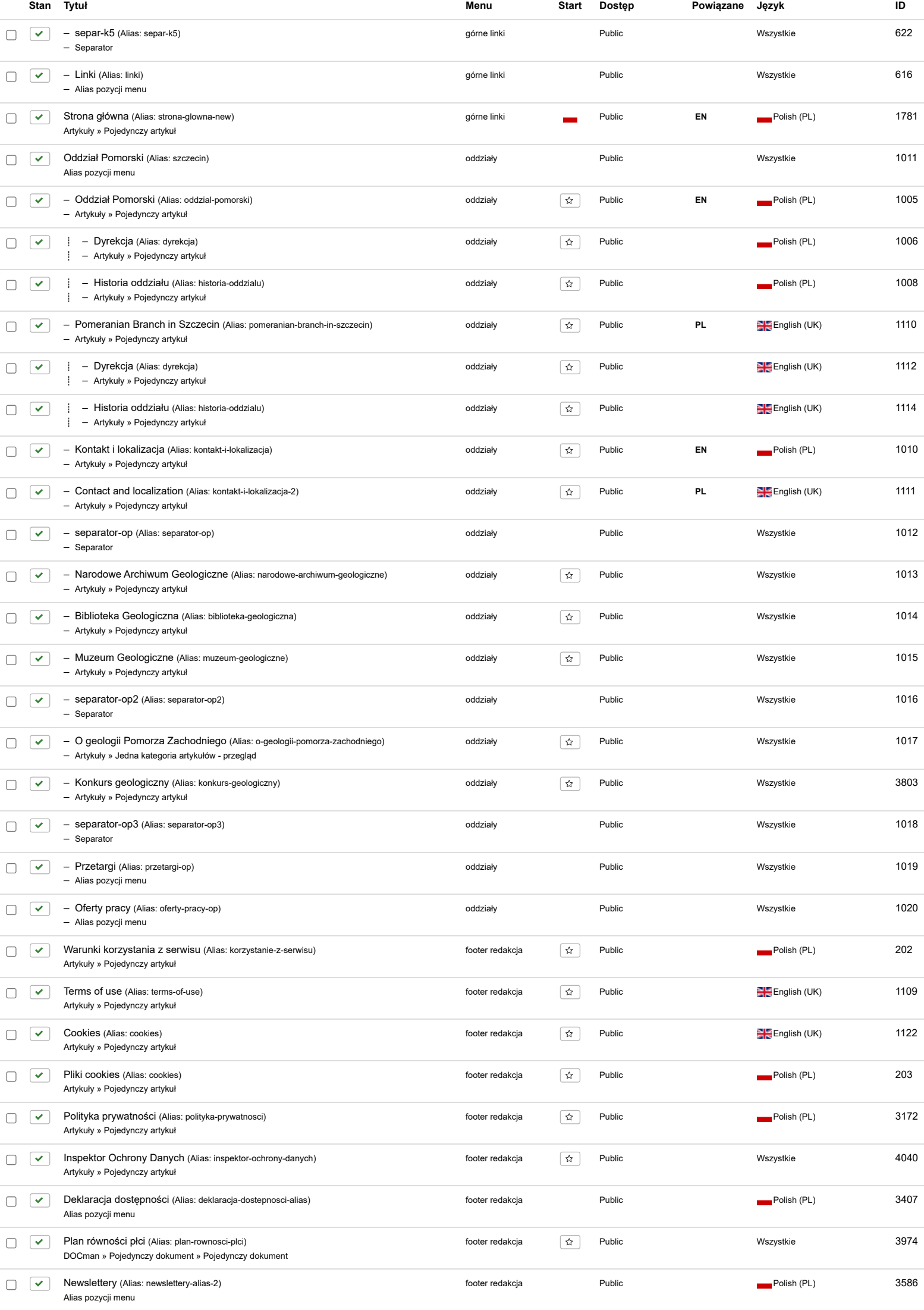

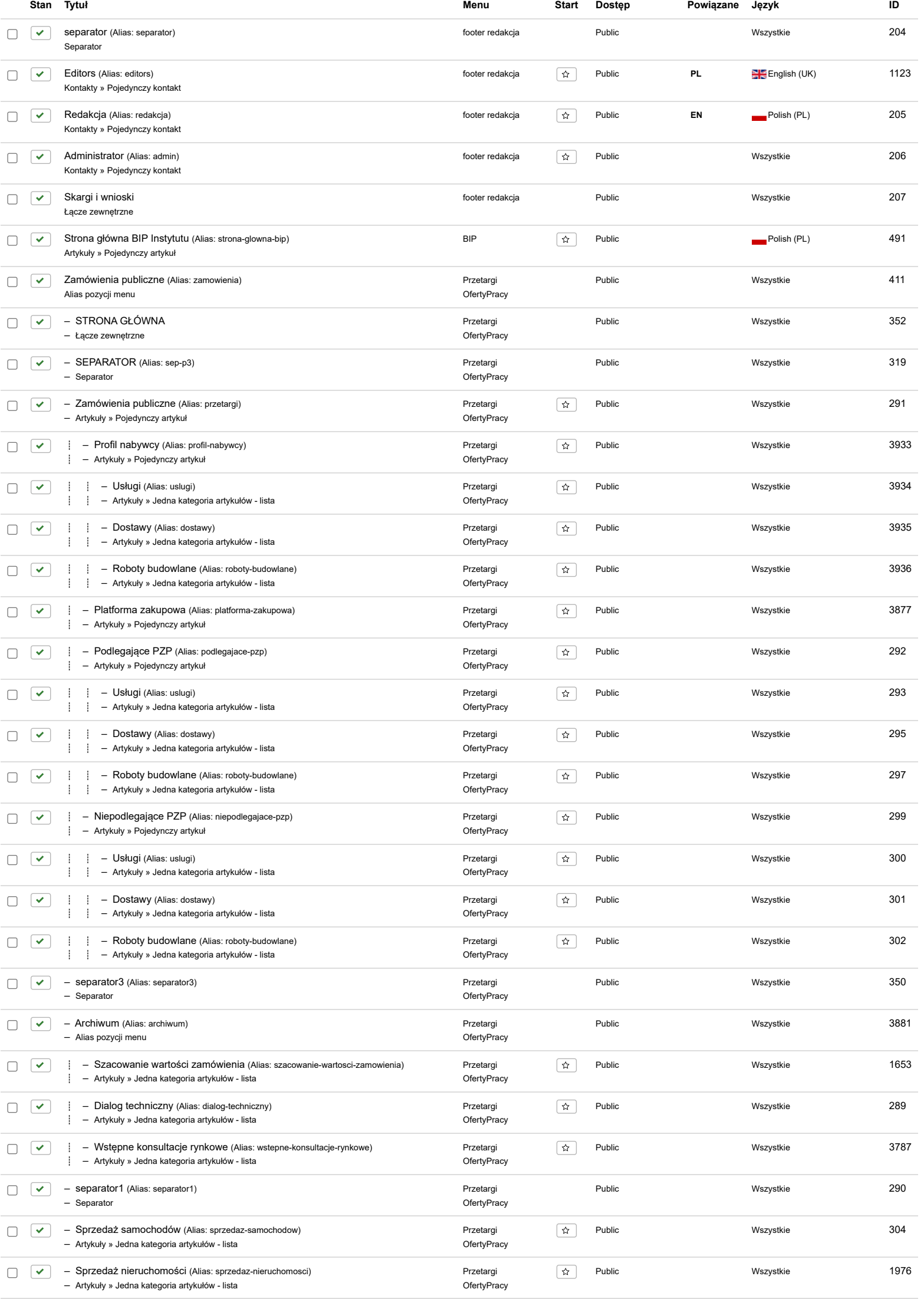

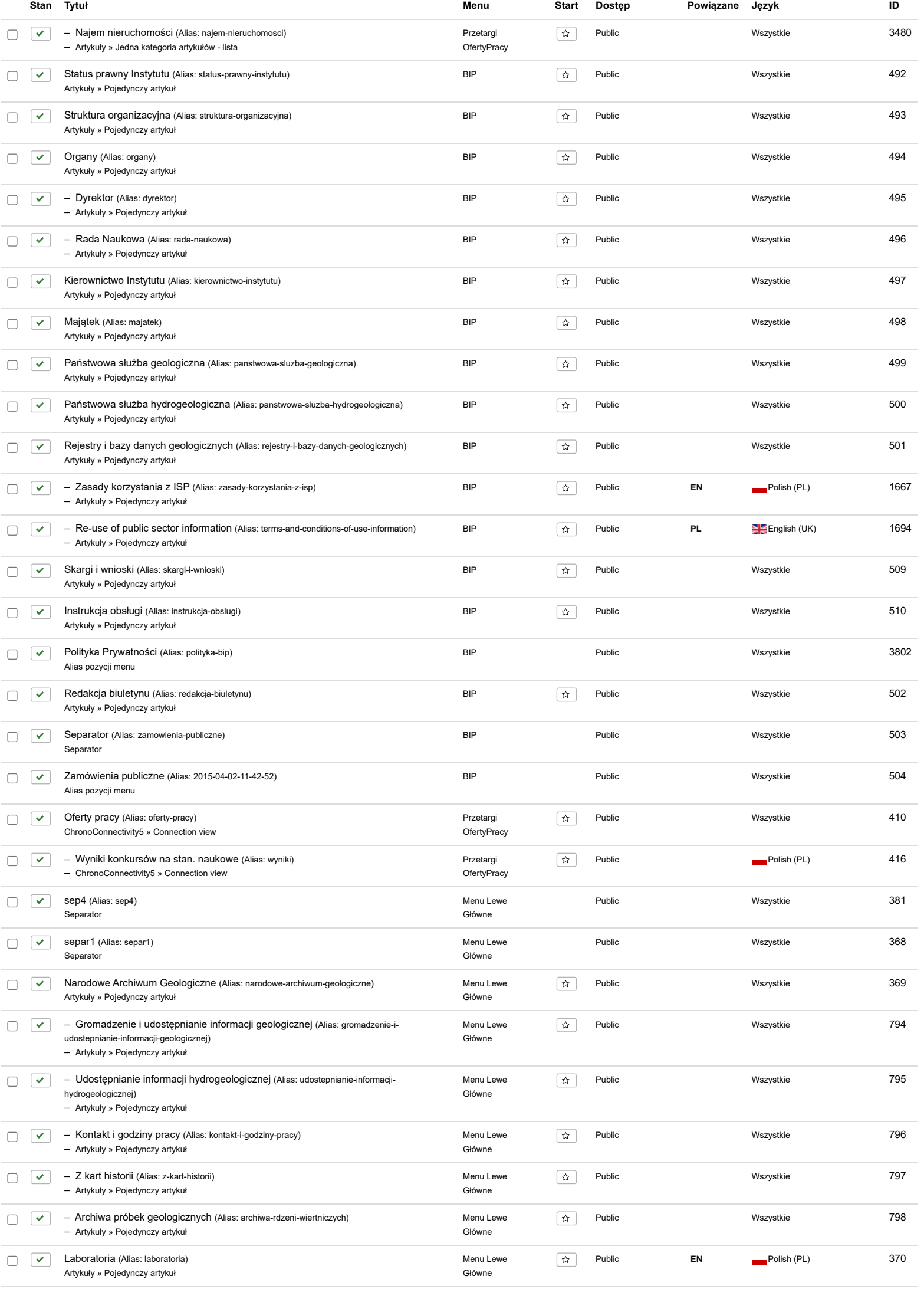

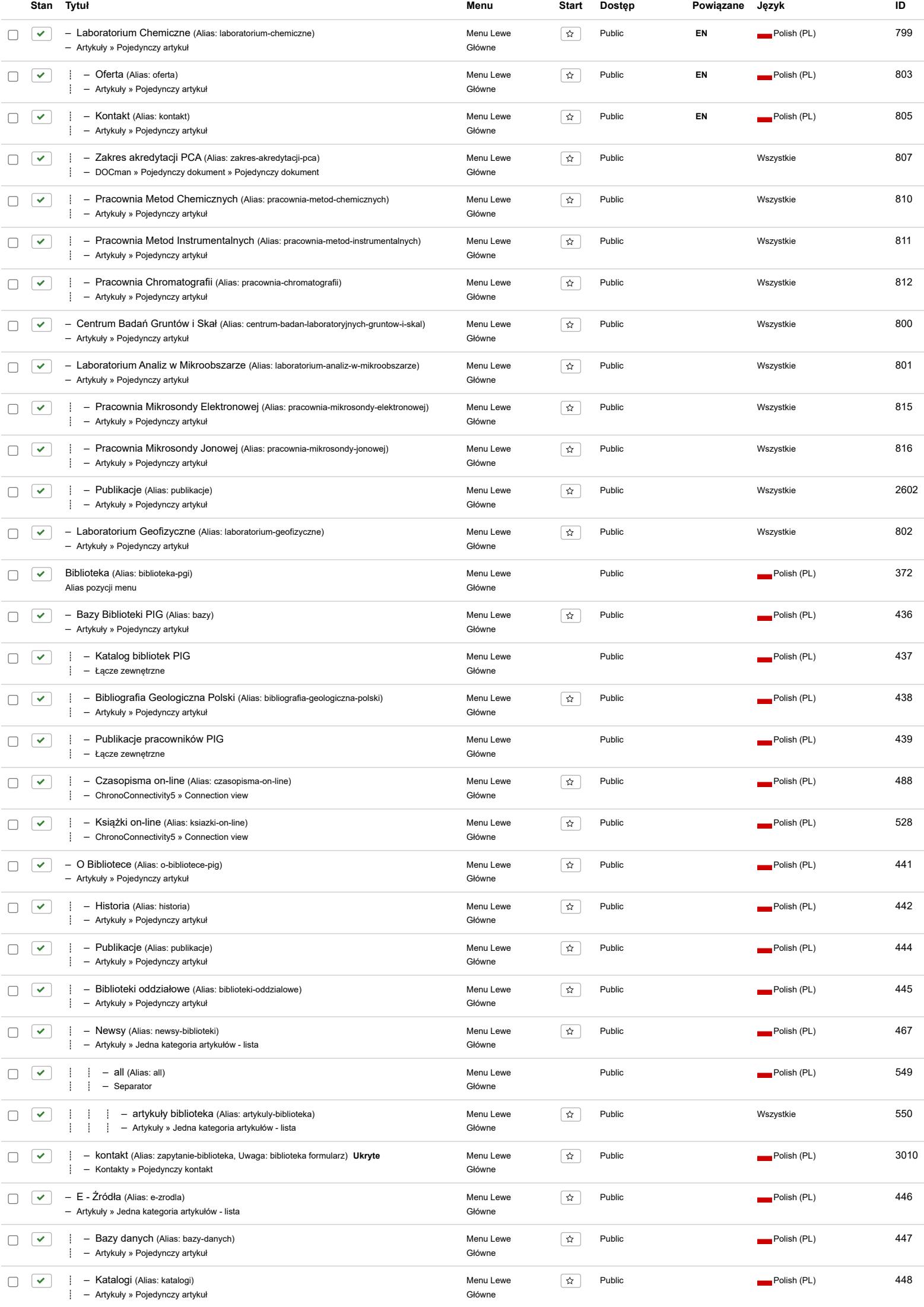

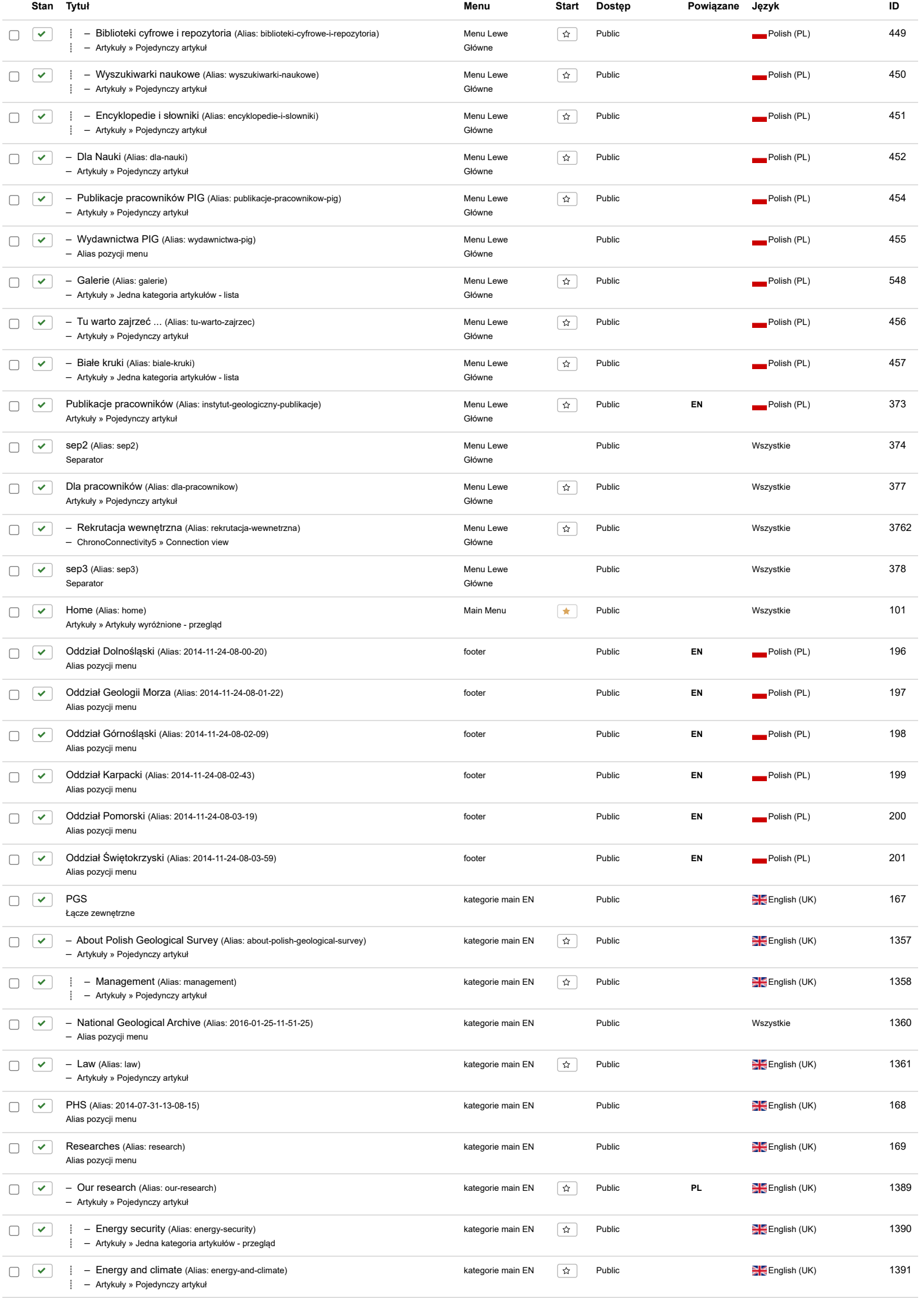

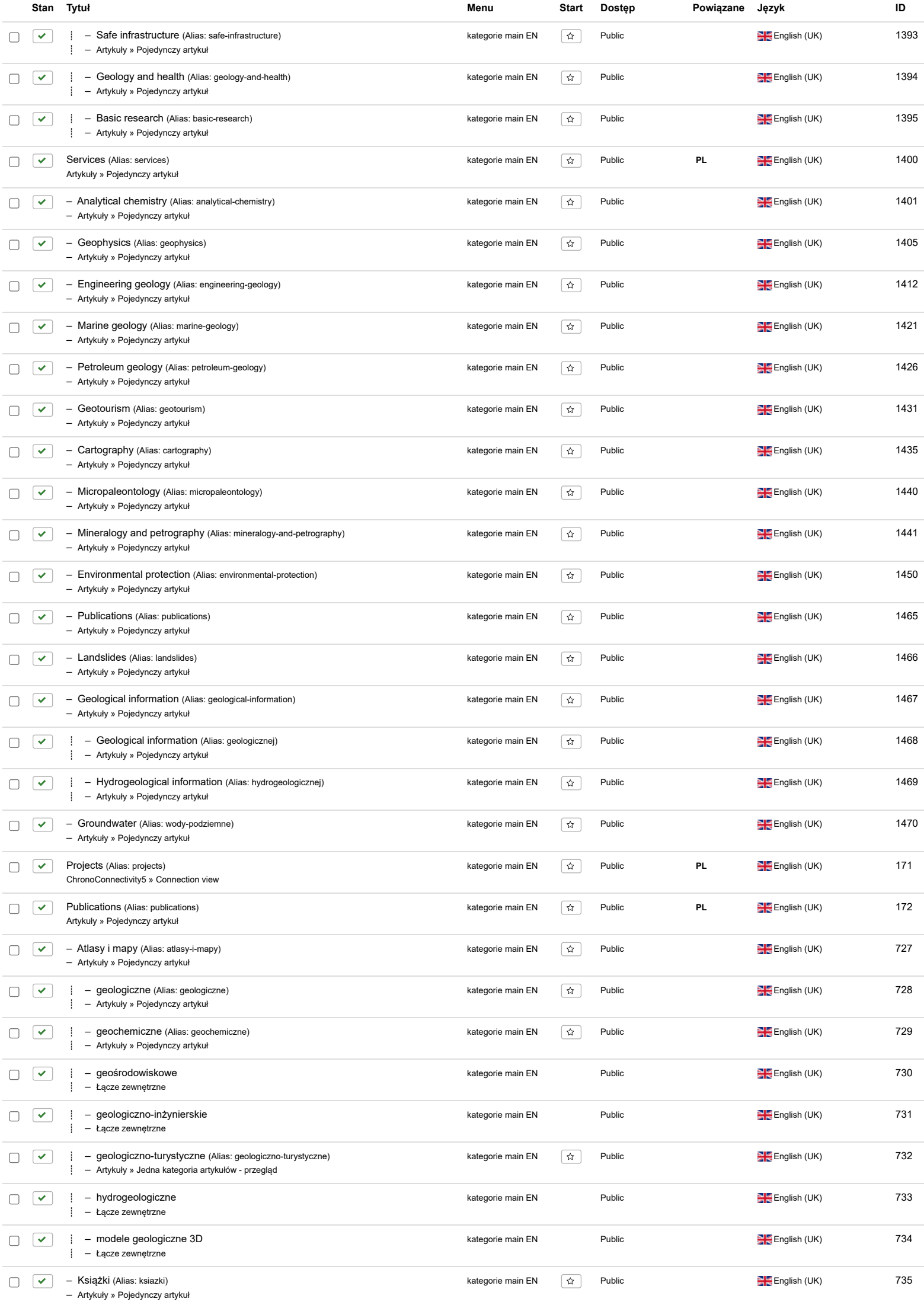

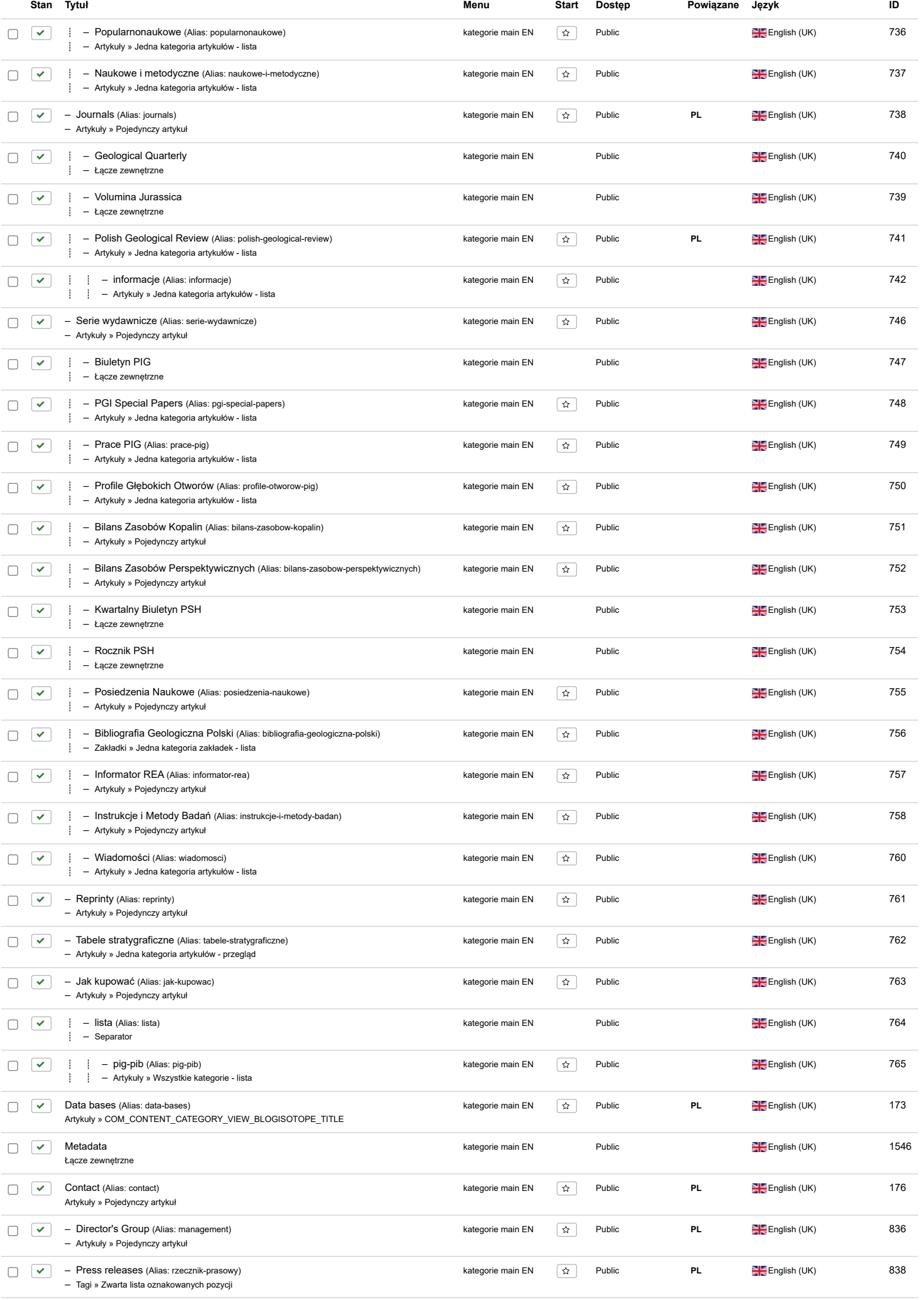

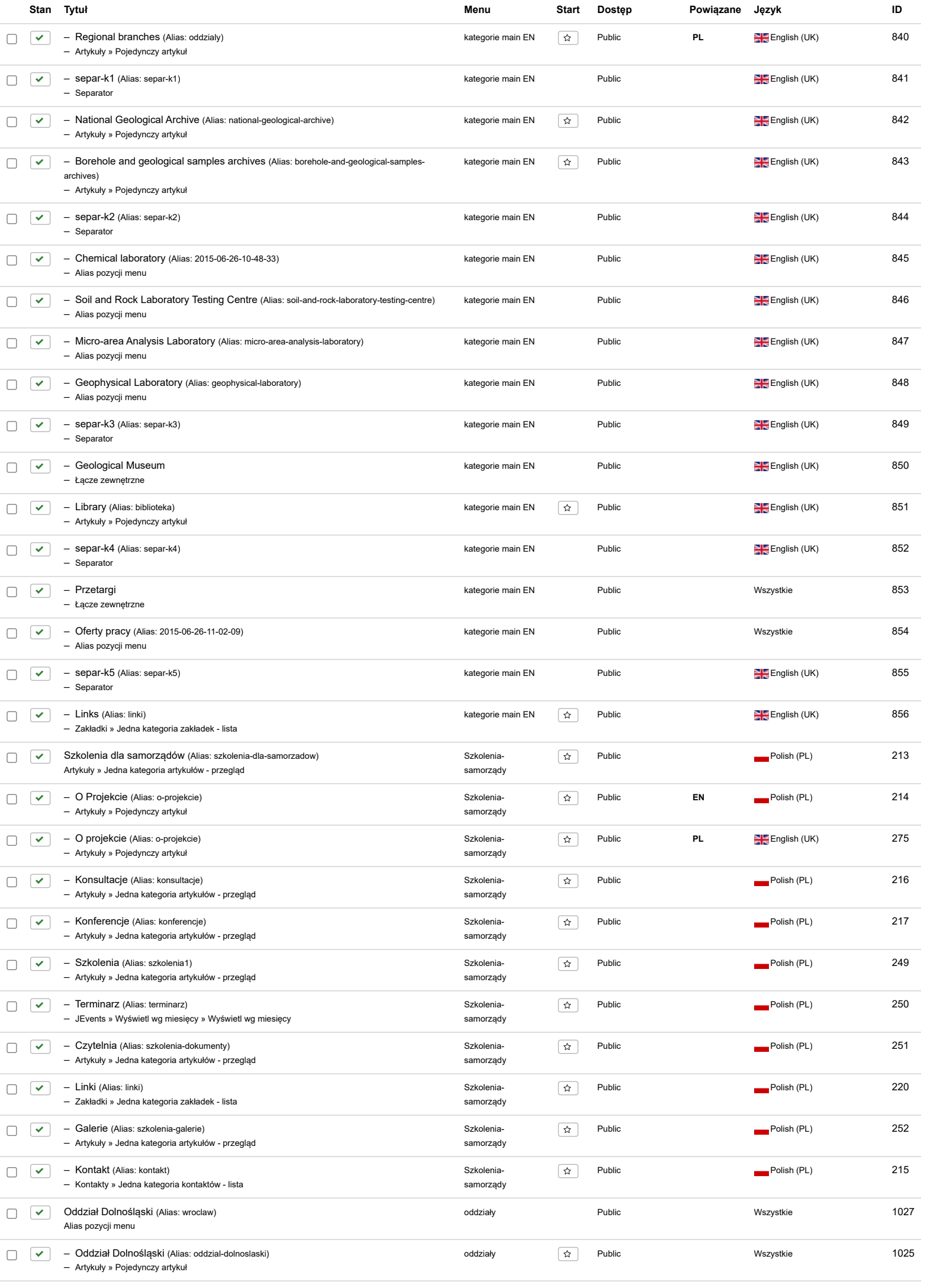

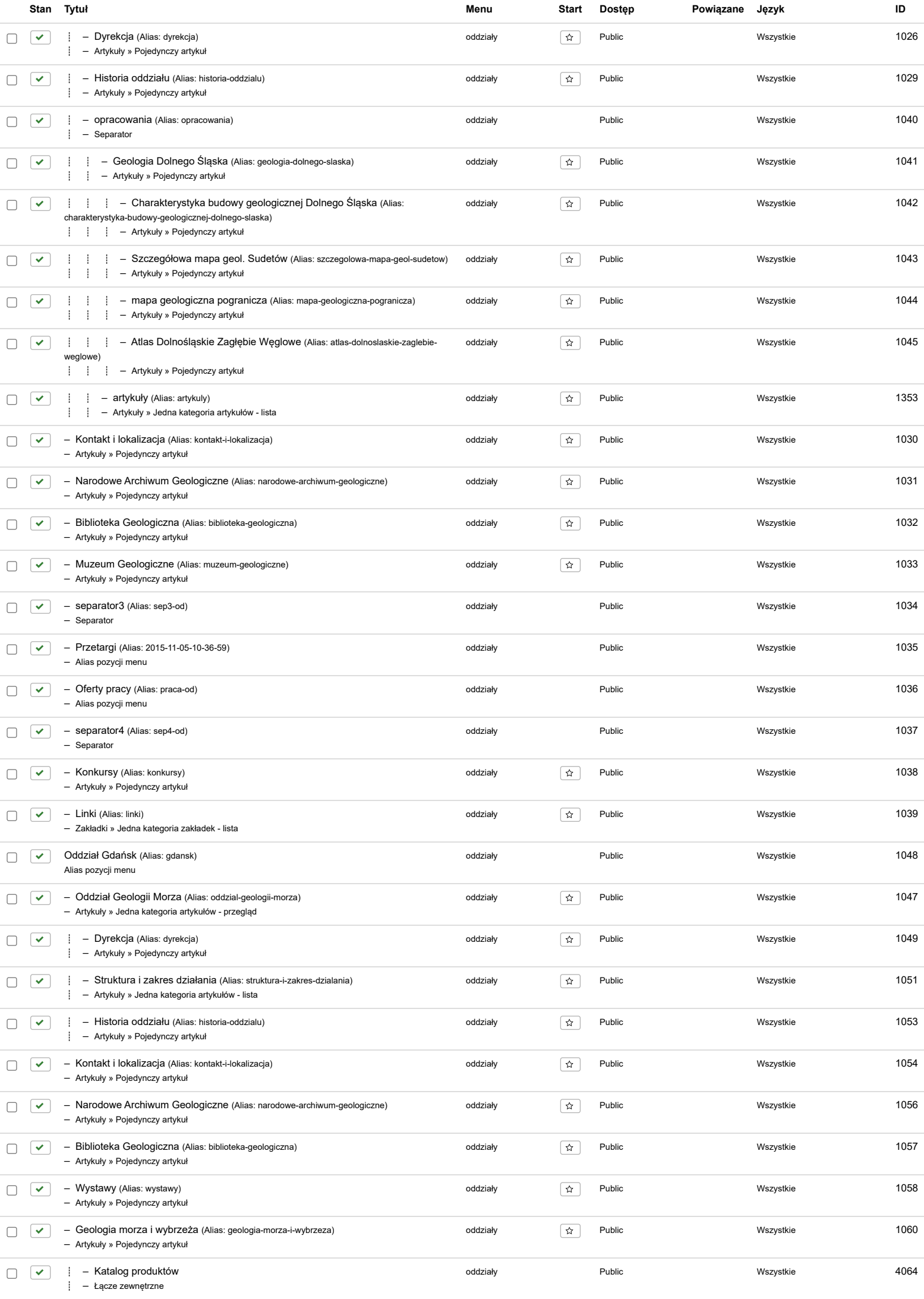

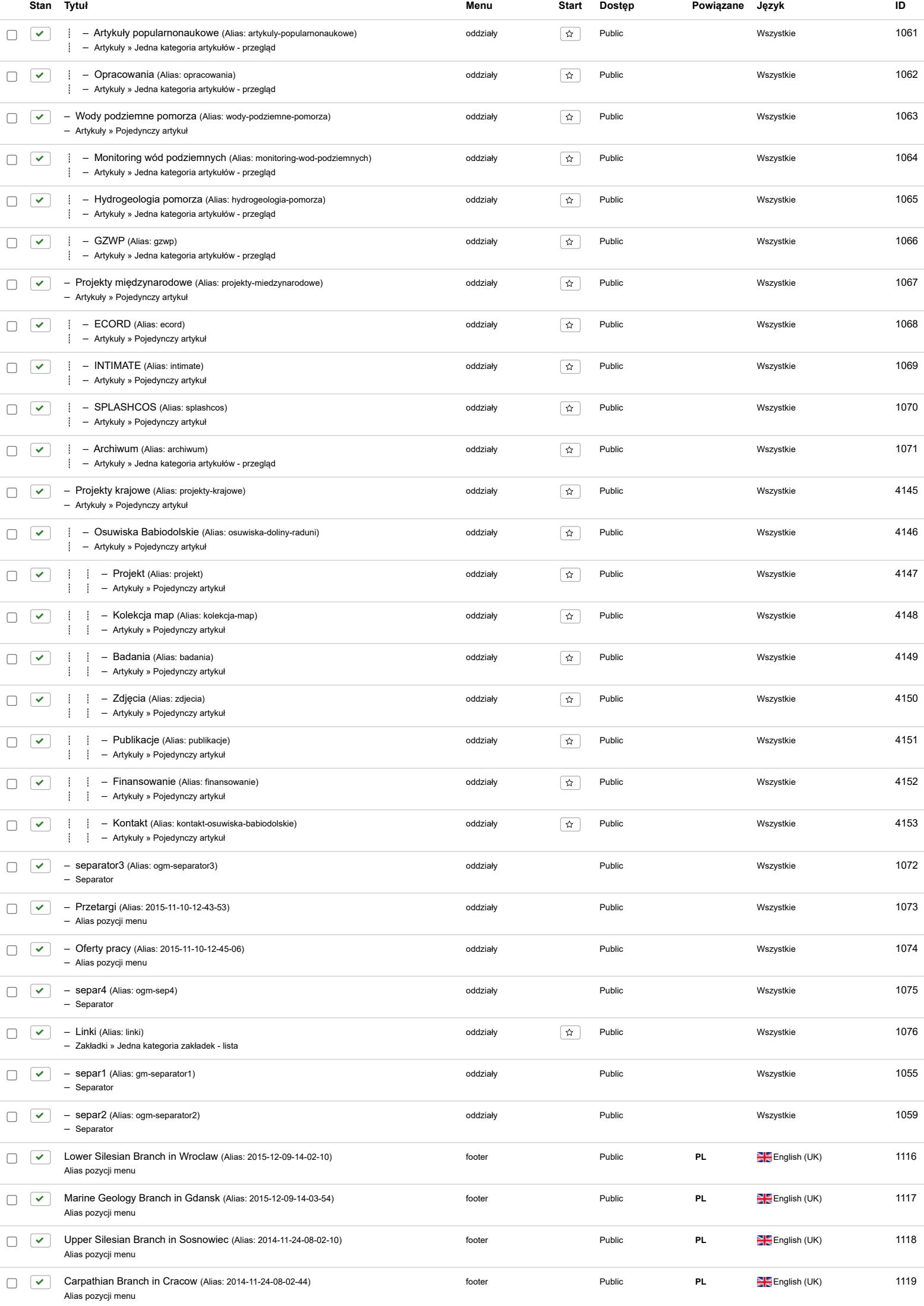

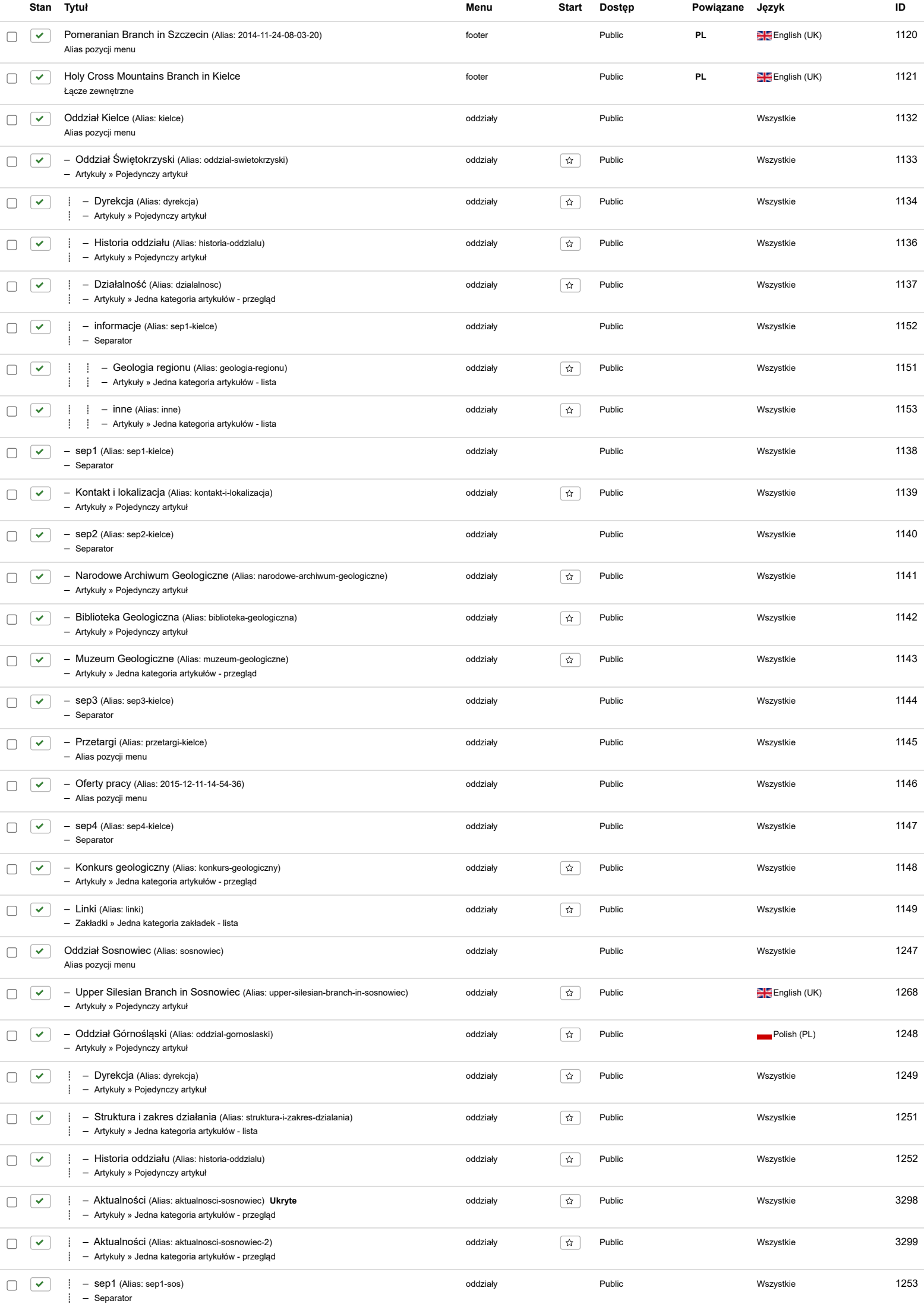

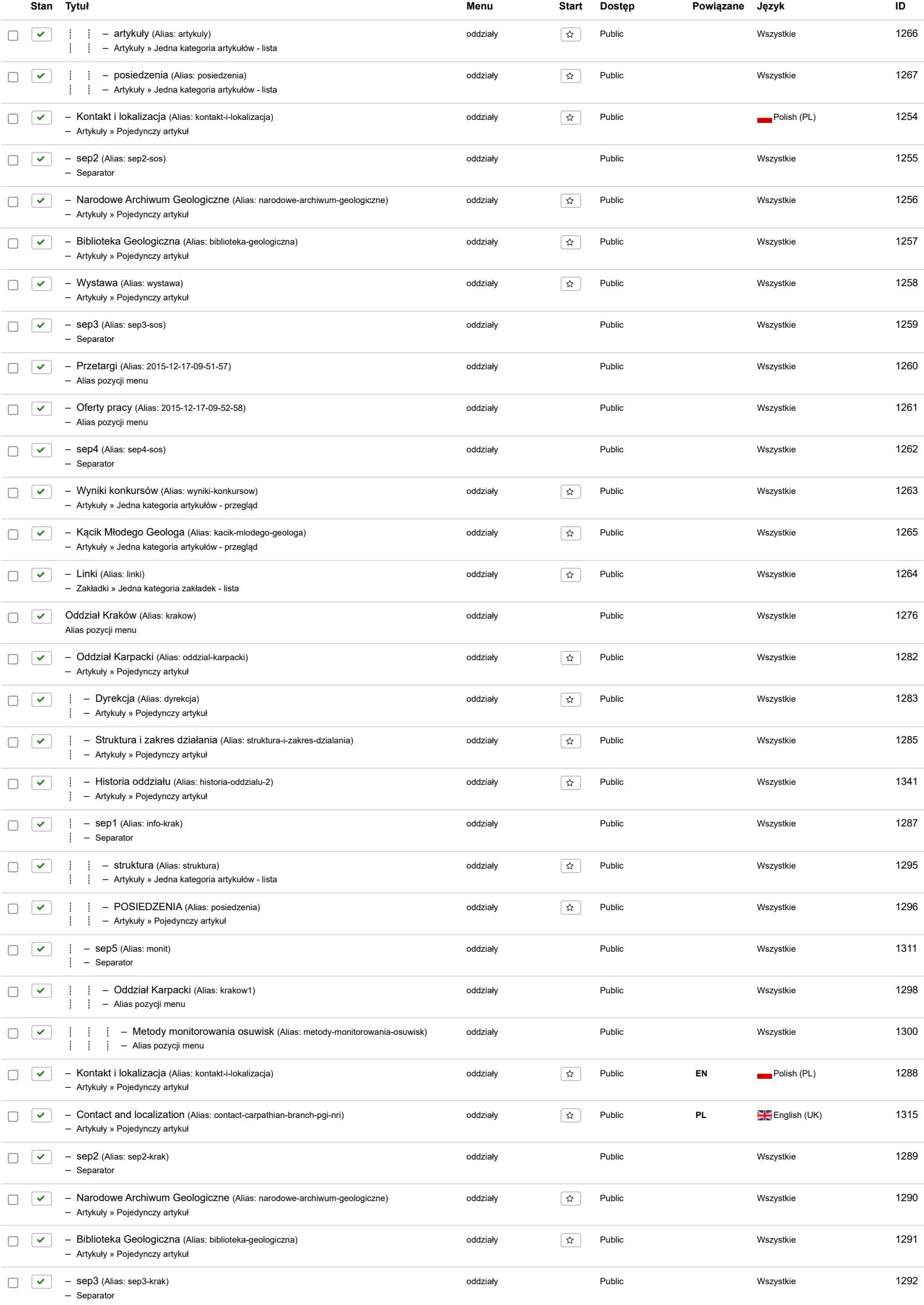

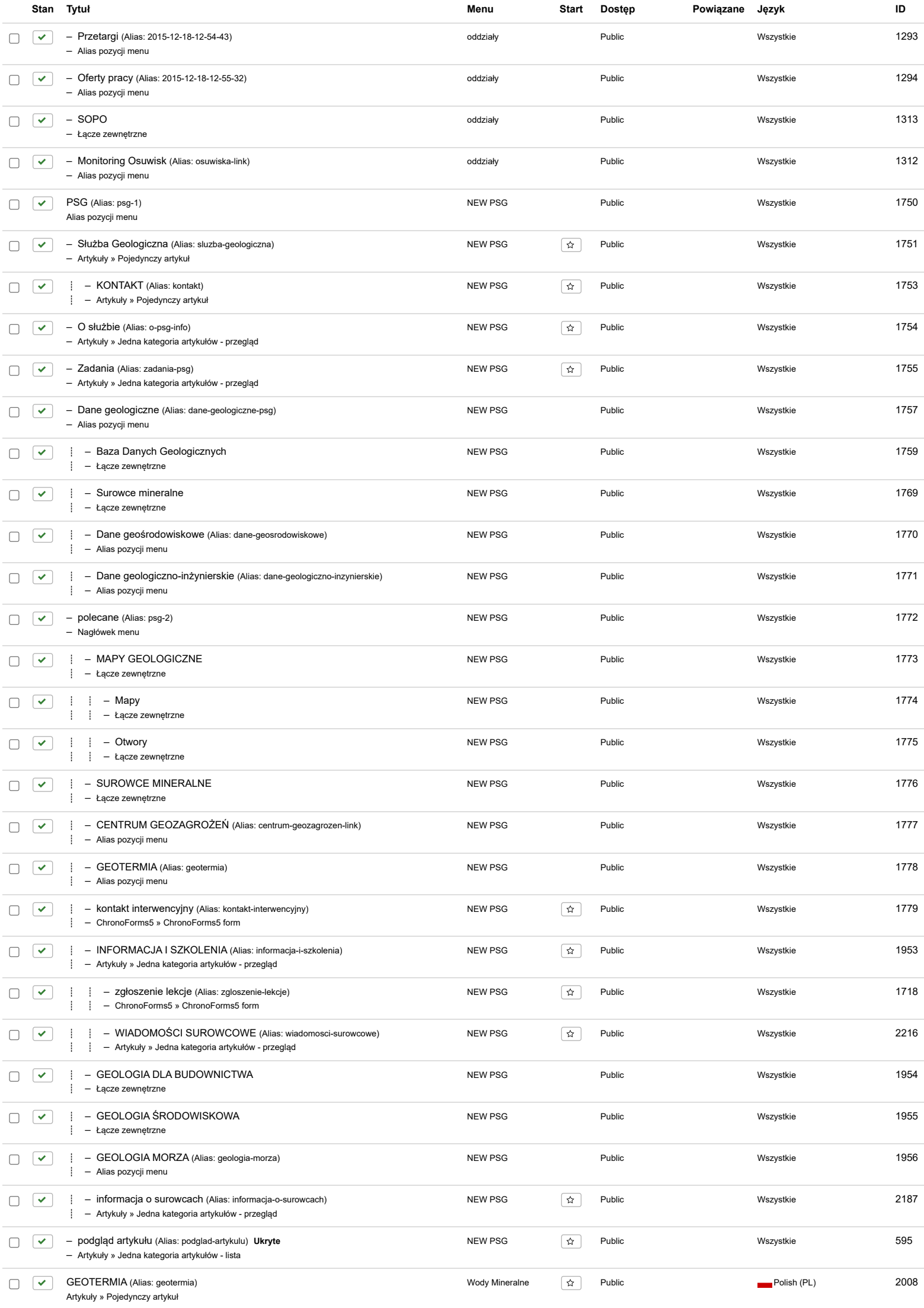

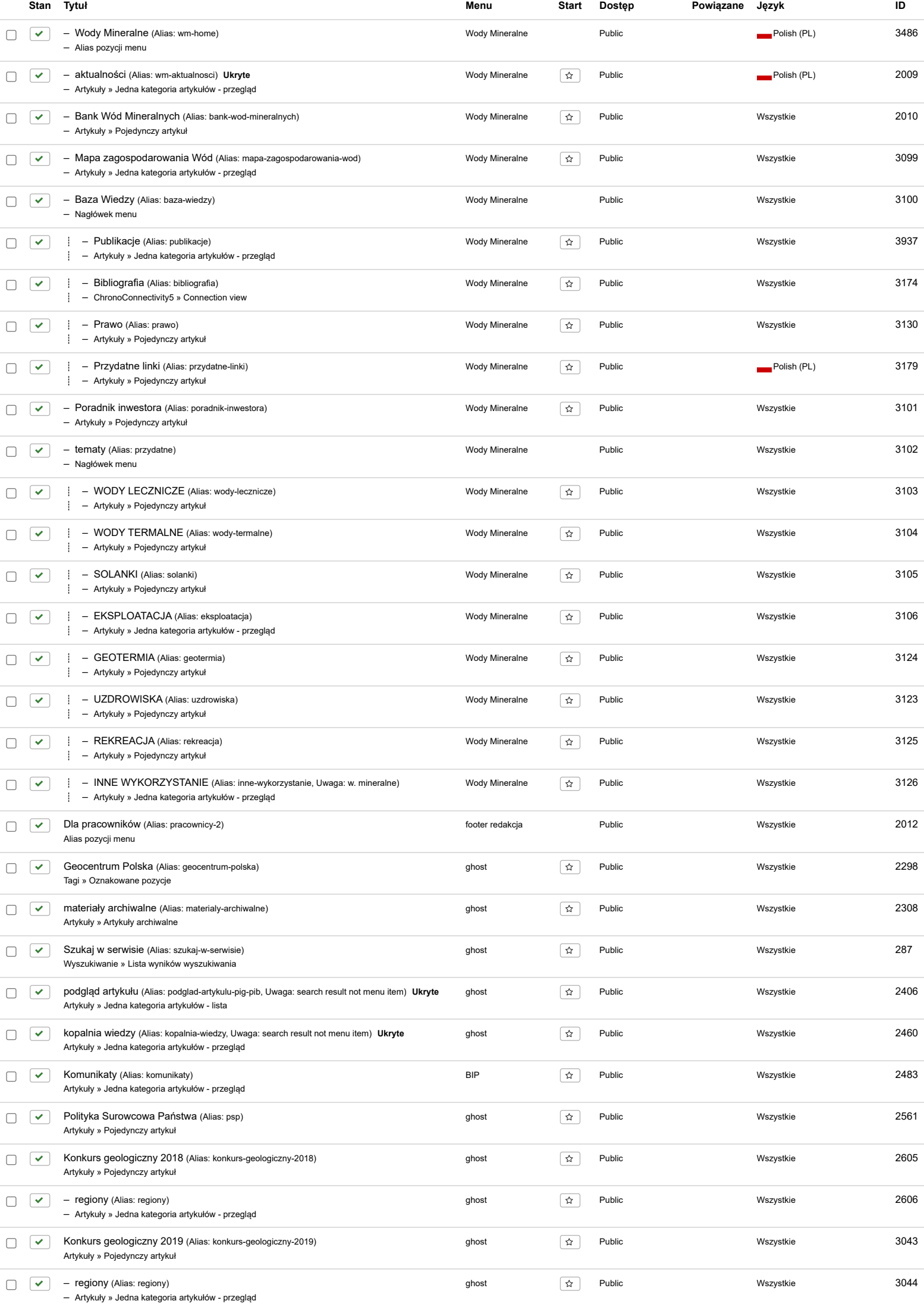

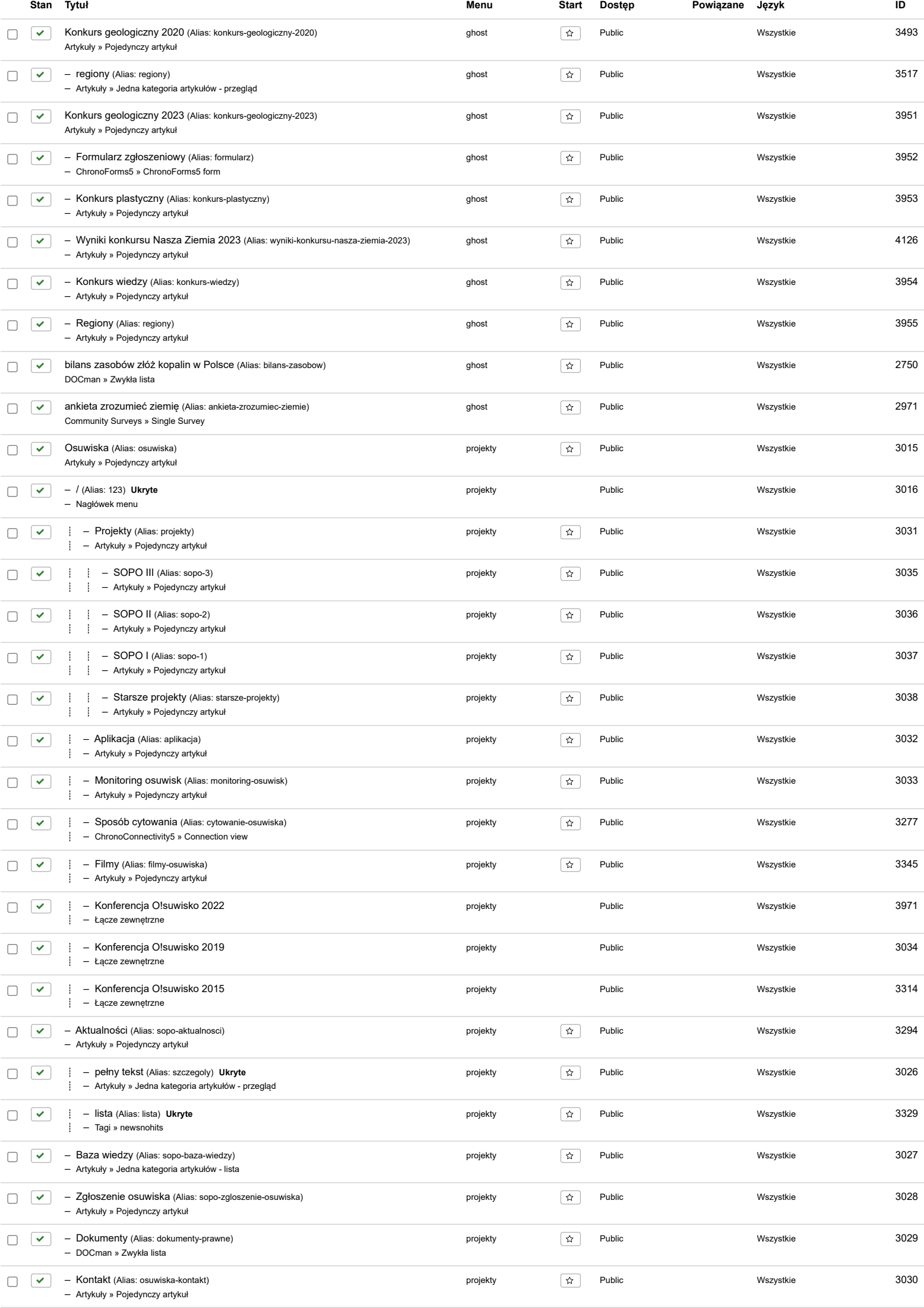

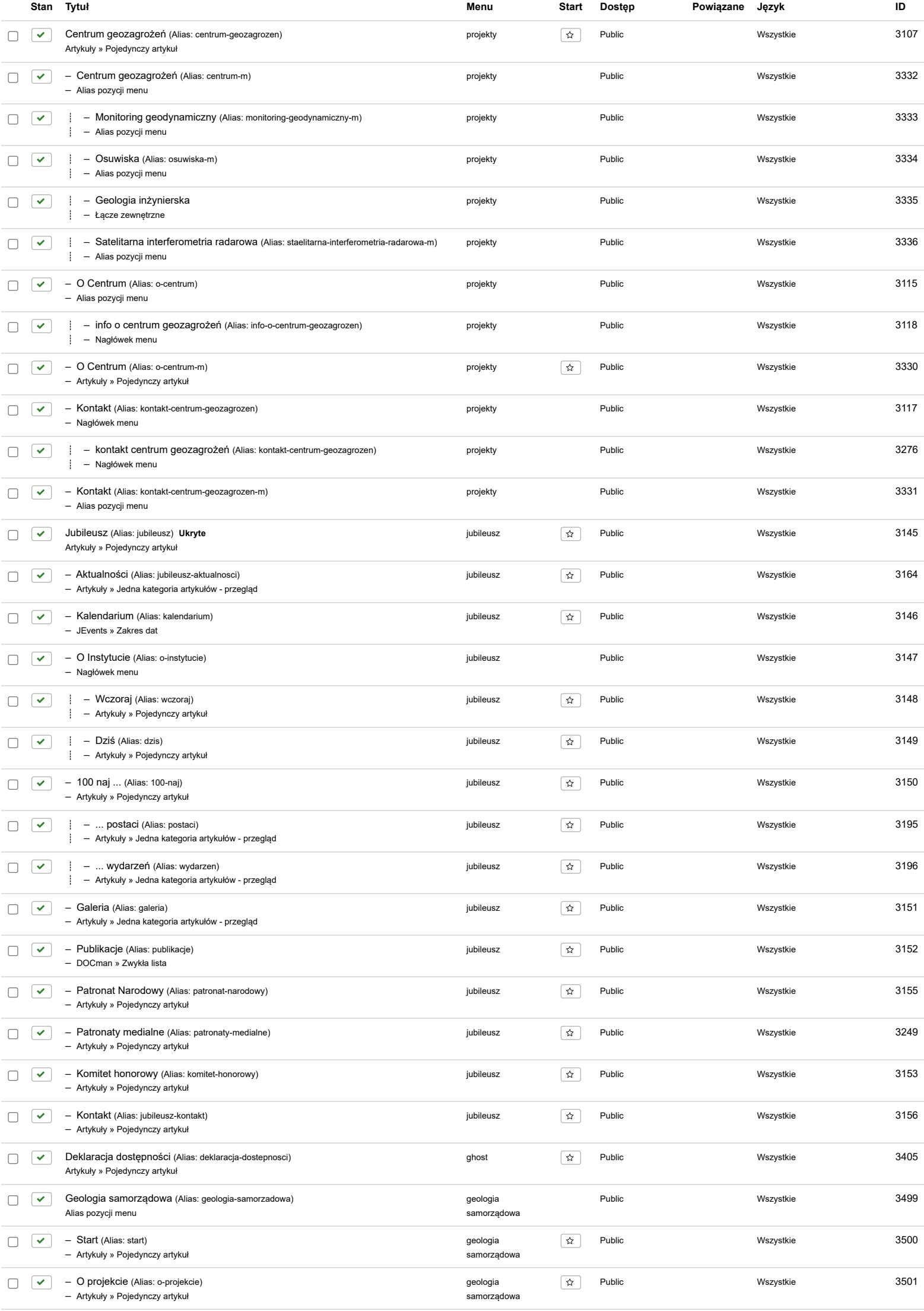

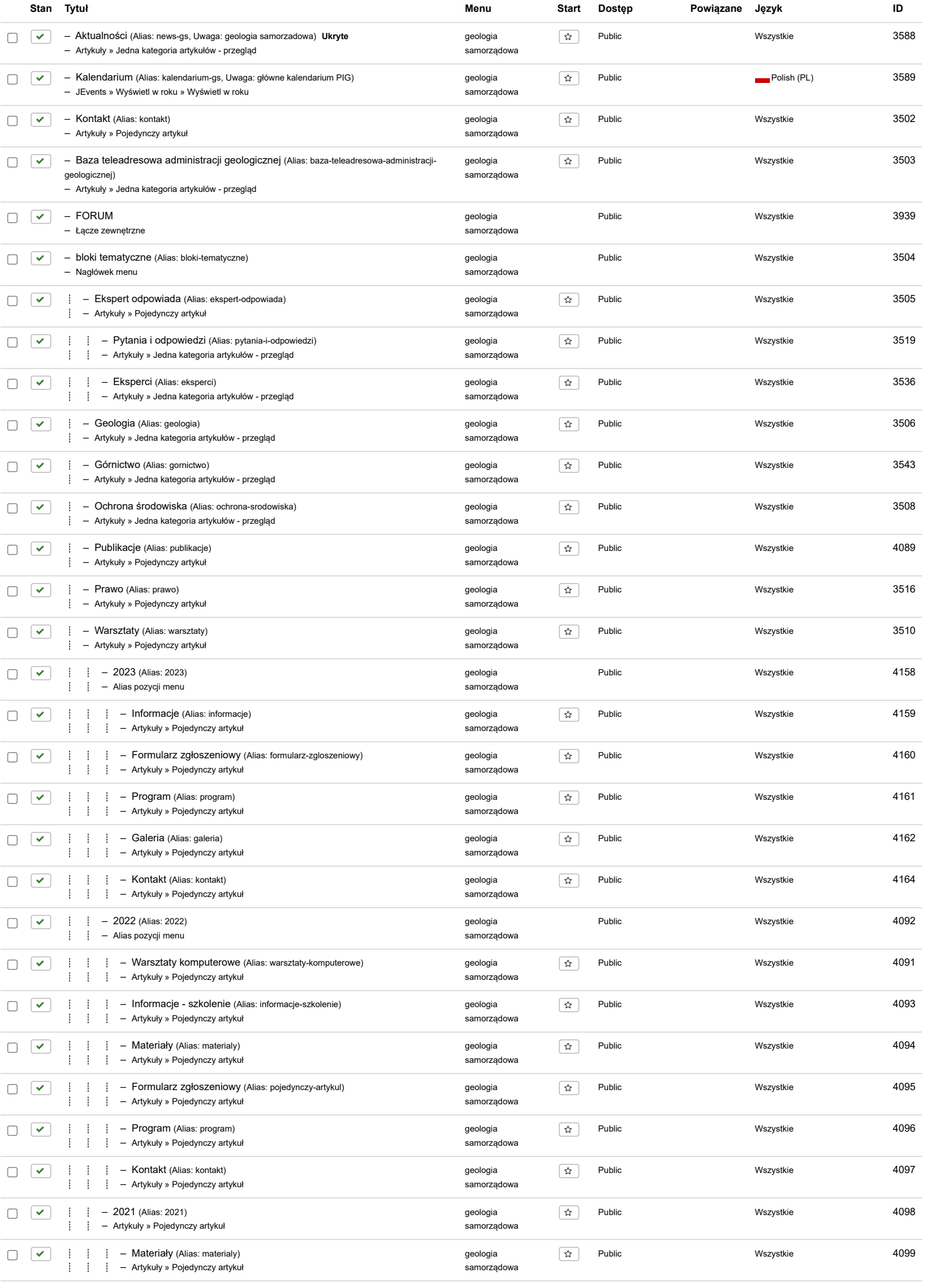

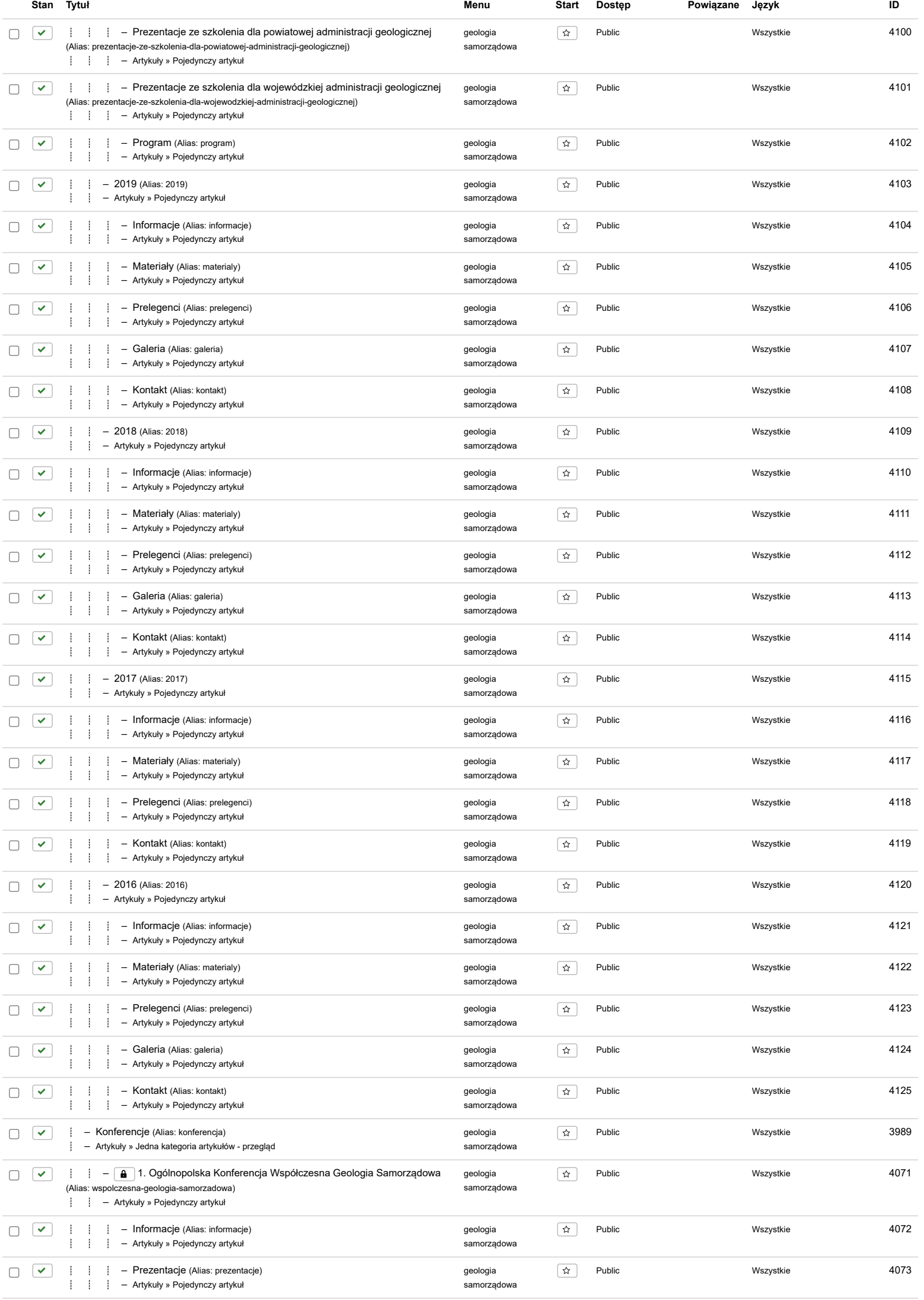

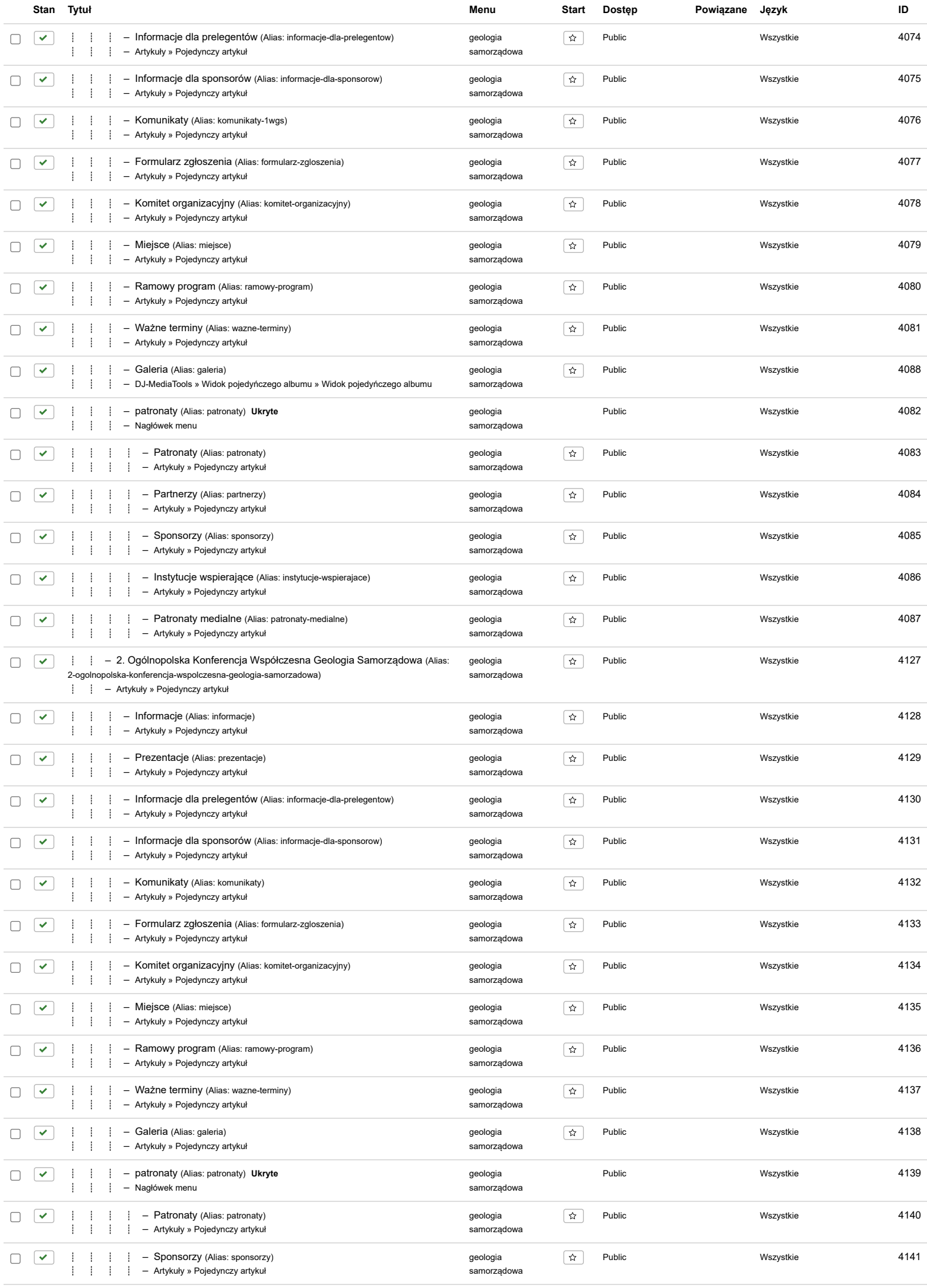

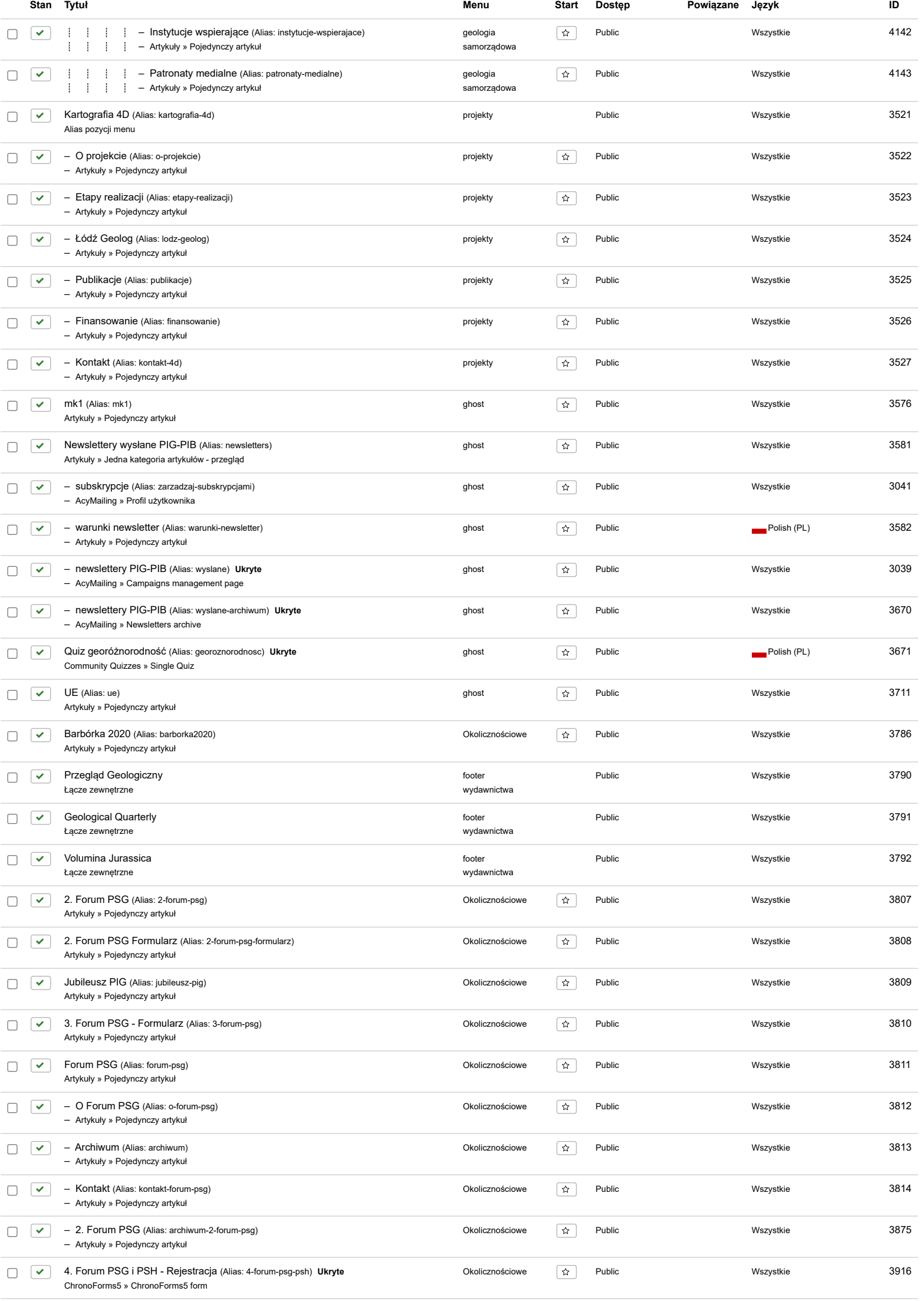

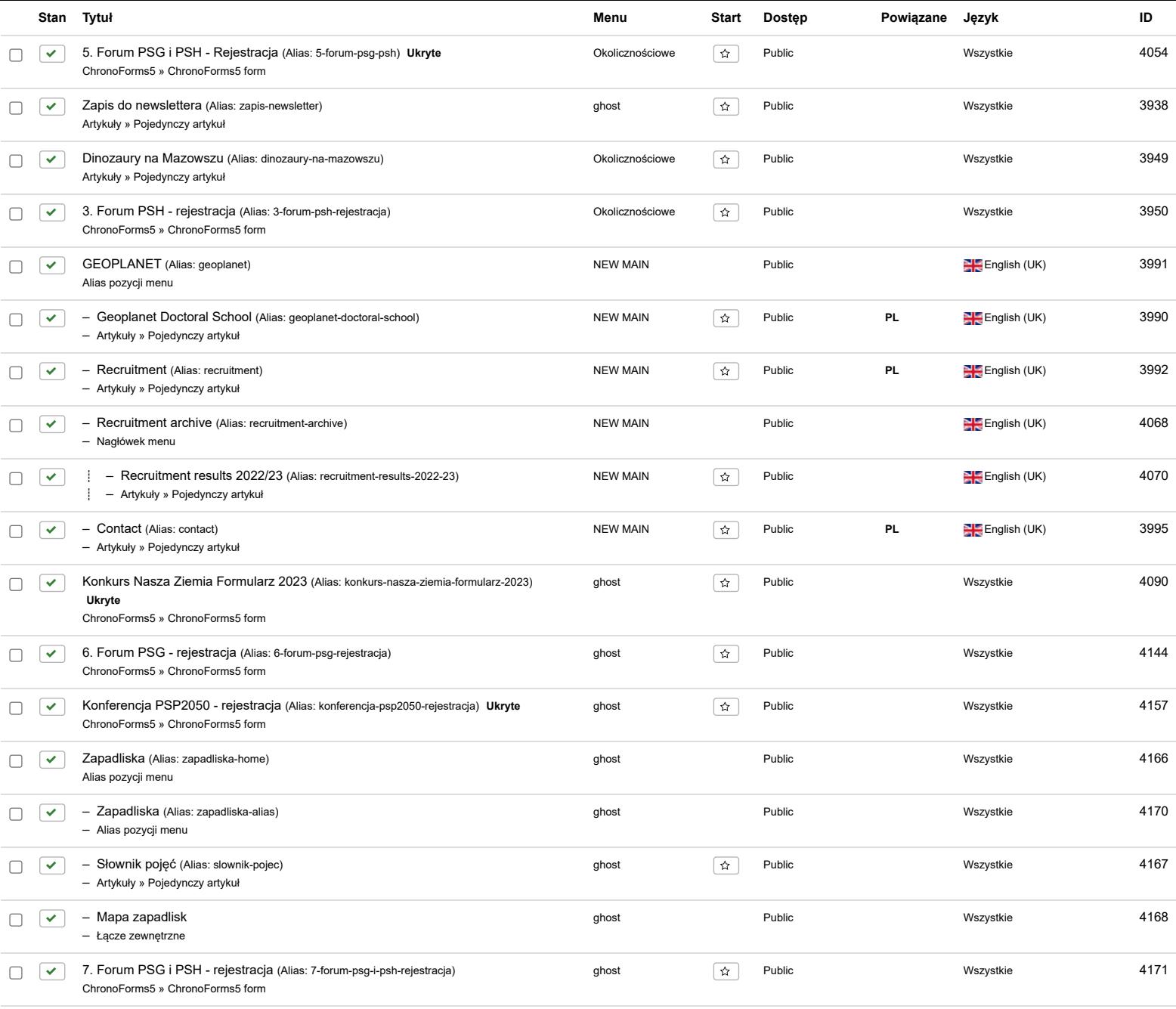